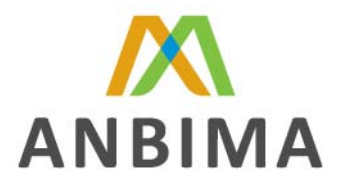

# Manual para o Preenchimento do Layout de Posição de Fundos e Carteiras

**Versão 4.01 Outubro de 2009 13/10/2009** 

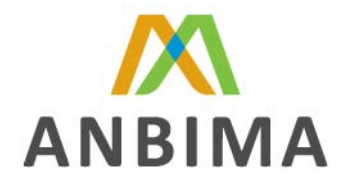

# ÍNDICE

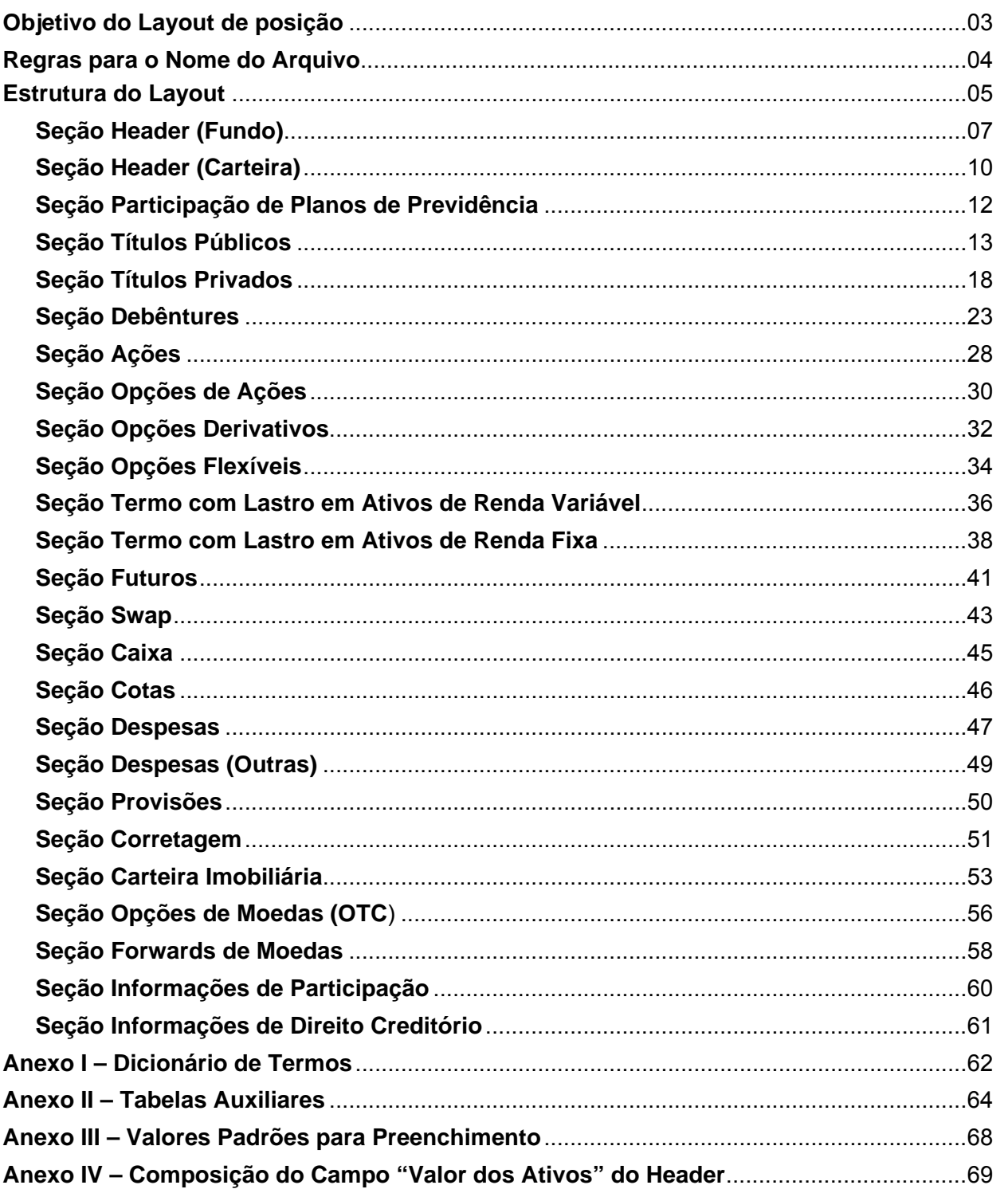

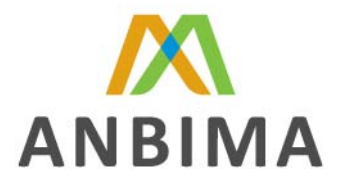

# **OBJETIVO DO LAYOUT DE POSIÇÃO**

O layout de posição de fundos é um trabalho do Subcomitê de Padronização da ANBIMA, a qual esta ligada ao Comitê de Serviço Qualificados para o Mercado de Capitais da ANBIMA.

O Subcomitê de Padronização visa elaborar padrões que facilitem o processo de troca de informações entre participantes do Mercado de Capitais do Brasil, as vantagens que se obtém com a padronização são:

- Redução no custo de geração de informação. Não é necessária a criação e manutenção de vários tipos e formatos de arquivos para o envio da mesma informação.
- $\checkmark$  Facilidade na troca de Informações. Havendo necessidade de receber informações de um novo fornecedor ou enviá-las para um novo cliente, o tempo para o envio e o recebimento destas informações será mínimo.
- Gestão compartilhada. No caso de mudanças ou evoluções no layout, estas serão discutidas com as Instituições Associadas á ANBIMA através do Subcomitê de Padronização, garantindo que os usuários do layout através dos seus pares no Subcomitê sejam representados.

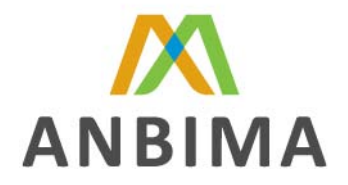

### **REGRAS PARA O NOME DO ARQUIVO**

Dependendo do número de fundos ou de carteiras informadas no layout, devem ser obedecidas as regras de nomenclatura descritas abaixo.

**Obs:** Não deverão ser usados caracteres especiais para preenchimento do nome dos fundos / carteiras.

**Nome do Arquivo com apenas um Fundo:** Nome do Arquivo com apenas um Fundo: O nome do arquivo dever ser iniciado por "FD" + CNPJ do fundo, para facilitar a identificação do mesmo. + ( \_ ) + Data da Posição, no formato (AAAAMMDD) + ( \_ ) + data e hora de geração do arquivo no formato (AAAAMMDDHHMMSS)+ ( \_ ) após este o campo é livre.

Exemplo: O Fundo XPTO de CNPJ 12345678901234 de 12 de Agosto de 2003, gerado no dia 15 de Agosto de 2003 às 15:30:10, o nome do arquivo será:

FD12345678901234\_20030812\_20030815153010\_XPTO.XML.

**Nome do Arquivo com apenas uma Carteira:** O nome do arquivo dever ser iniciado por "CT" + código interno da carteira no informante, este código interno deve garantir a unicidade da carteira para a Instituição informante e se encontra no campo Código da Cateira na seção Header, + ( \_ ) + a Data da Posição no formato (AAAAMMDD) + ( \_ ) + data e hora de geração do arquivo no formato (AAAAMMDDHHMMSS)+ ( \_ ) após este o campo é livre. Exemplo: A Carteira CART-XPTO de Código Interno 123456789012345 de 12 de Agosto de 2003, gerado no dia 15 de Agosto de 2003 às 15:30:10, o nome do arquivo será:

CT123456789012345\_20030812\_20050815153010\_CART-XPTO.XML.

**Nome do Arquivo com mais de um fundo ou com mais de uma carteira:** O nome do arquivo dever ser iniciado por LT (para identificar que é um arquivo de lote) + o CNPJ da Instituição que esta enviando o Lote + ( \_ ) + a Data da Posição no formato (AAAAMMDD) + ( \_ ) + a quantidade de fundos/carteiras presentes no arquivo +  $($ ) + data e hora de geração do arquivo no formato (AAAAMMDDHHMMSS).

Exemplo: A instituição A de CNPJ 12345678901234 em 12 de Agosto de 2003 às 13:50 gera o arquivo com a posição de 30 de julho de 2003 de 10 fundos, o nome do arquivo será:

LT12345678901234\_20030730\_10\_20030812135000.XML

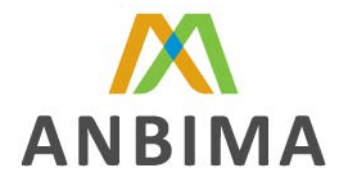

### **ESTRUTURA DO LAYOUT**

O Layout está estruturado para que sejam informados fundos e carteiras, sendo que o arquivo no layout deve começar com este linha:

<?xml version="1.0" ?>

A próxima linha informa a versão do layout e marca o inicio da informação.

<arquivoposicao\_4\_00>

No final do arquivo dever ser informado

</arquivoposicao\_4\_00>

Os dados devem ser informados primeiro os grupos de Fundos e depois os grupos com as carteiras.

Cada fundo deve começar com a tag <fundo> e terminar com a tag </fundo>

Cada carteira deve começar com a tag <carteira> e terminar com a tag </carteira>

Exemplo da Estrutura do Arquivo:

```
<?xml version="1.0" ?> 
<arquivoposicao 4 00>
        <fundo> 
                ... 
        </fundo> 
        ... 
        <carteira> 
                ... 
        </carteira> 
        ... 
</arquivoposicao_4_00>
```
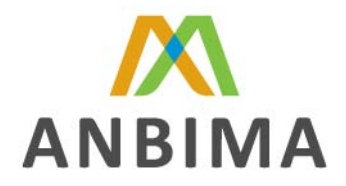

#### **Existem 3 grupos de tags no layout:**

**Tag de Seção** – São as tags que grupam as subseções e campos

Exemplo: <header> - grupo de dados que identificam o fundou ou a carteira...

**Tag de Subseção** – São as tags que marcam inicio de um subgrupo de informação

Exemplo: <compromisso> - grupo de dados sobre o compromisso de um ativo..

**Tag de Campo** - São as tags que marcam inicio e fim de um campo de informação.

Exemplo: <isin> - Código ISIN do ativo.

**Observação:** Os dados sobre tamanho, tipo de campo e obrigatoriedade do campo constam da planilha com o layout. Esta planilha encontra se disponível no site da ANBIMA (www.anbima.com.br), através do link http://www.anbima.com.br/mostra.aspx/?id=1000001394

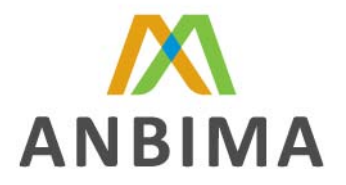

# **SEÇÃO HEADER (FUNDO)**

Nesta seção deverá ser identificado o fundo e o seu administrador, gestor e custodiante.

Seguem abaixo os campos que compõem esta seção

**Código ISIN –** Código para identificação do fundo, fornecido pela BVMF, cujos ativos estejam sendo informados no presente layout. Exemplo: <isin>BRCPRFCTF005</isin>

**CNPJ do Fundo –** CNPJ do fundo conforme cadastro na Receita Federal. O campo deverá ser preenchido apenas com números. Exemplo: <cnpj>**07658775000188**</cnpj>

**Nome do Fundo –** Nome do Fundo cadastrado na Receita Federal / CVM ou nome Fantasia do Fundo.

Exemplo: <nome>**COMPOSTO RENDA FIXA FUNDO DE INVESTIMENTO**</nome>

**Data Posição –** Data de apuração do valor da cota do fundo. Os ativos informados neste layout devem ter seus valores apurados para esta mesma data. Exemplo: <dtposicao>**20060405**</dtposicao>

**Nome do Adm. –** Nome do administrador do fundo na "Data Posição", conforme cadastro no CNPJ. Exemplo: <nomeadm> ABC FINANCEIRA S.A.</nomeadm>

**CNPJ do Adm. –** CNPJ do administrador do fundo na "Data Posição" conforme cadastro na Receita Federal. O campo deverá ser preenchido apenas com números. Exemplo: <cnpjadm>**17192681000151**</cnpjadm>

**Nome do Gestor –** Nome do gestor do fundo na "Data Posição" conforme cadastro no CNPJ. Exemplo: <nomegestor> **BANCO XYZ S.A**.</nomegestor>

**CNPJ do Gestor –** CNPJ do gestor do fundo na "Data Posição" conforme cadastro na Receita Federal. O campo deverá ser preenchido apenas com números. Exemplo: <cnpjgestor>**23701590000104**</cnpjgestor>

**Nome do Custodiante –** Nome do custodiante do fundo na "Data Posição" conforme cadastro no CNPJ.

Exemplo: <nomecustodiante> **BANCO FGH S.A** </nomecustodiante>

**CNPJ do Custodiante –** CNPJ do custodiante do fundo na "Data Posição" conforme cadastro na Receita Federal. O campo deverá ser preenchido apenas com números. Exemplo: <cnpjcustodiante>**60774310000141**</cnpjcustodiante>

**Valor da Quota –** Valor da cota do fundo apurado na "Data Posição".

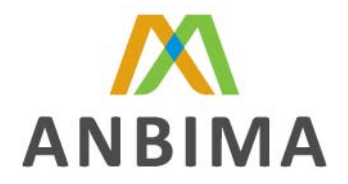

Exemplo: <valorcota>5.00</valorcota> **Quantidade –** Valor numérico com o estoque de cotas na "Data Posição". Exemplo: <quantidade>**3580000.00**</quantidade>

**PL do Fundo –** Valor financeiro do PL (Patrimônio Líquido) de fechamento do fundo na "Data Posição". Os valores são dados em modulo

PL = Valor dos Ativos + Valores a Receber – Valores a Pagar – Cotas a Emitir – Cotas a Resgatar PL = Quantidade de Cotas X Valor das Cotas

Exemplo: <patliq>**18000000.00**</patliq>

Obs: O validador aceitará uma diferença de até R\$500,00 no valor do somatório do PL do fundo.

**Valor dos Ativos –** Valor dos ativos acrescidos dos ajustes Mercado Futuro / Net Swap / Prêmio de Opções e demais derivativos na "Data Posição".

Exemplo: <valorativos>**17900000.00**</valorativos>

Obs: Ativos classificados como "Vendido (V)", devem ter seu "Valor Financeiro " deduzido do "Valor dos Ativos".

Ativos classificados como "Comprado" (C) devem ter seu "Valor Financeiro" considerados em "Valor dos Ativos" do Header

Ativos classificados como "Doado" (D), deverão ter seu "Valor Financeiro" somado para composição do "Valor dos Ativos" do Header.

**Valores a Receber –** Valores a receber exceto os ajustes Mercado Futuro / Net Swap / Prêmio de Opções e demais derivativos, já considerados em "Valor dos Ativos" Exemplo: <valorreceber>**50000.00**</valorreceber>

**Valores a Pagar -** Valores a pagar exceto os ajustes Mercado Futuro / Net Swap / Prêmio de Opções e demais derivativos, já considerados em "Valor dos Ativos" Exemplo: <valorpagar>**50000.00**</valorpagar>

**Cotas a Emitir –** Valores em aberto referentes às aplicações no fundo cuja conversão de cotas não ocorreu até a "Data Posição".

Exemplo: <vlcotasemitir>**100000.00**</vlcotasemitir>

**Cotas a Resgatar –** Valores em aberto referentes aos resgates de cotistas do fundo e cuja conversão de cotas ocorreu até a "Data Posição", porém não liquidada financeiramente. Exemplo: <vlcotasresgatar>**50000.00**</vlcotasresgatar>

**Código ANBIMA –** Código do fundo cadastrado na ANBIMA, conforme disponibilizado no sistema SI-ANBIMA.

Exemplo: <codANBIMA>**15658**</codANBIMA>

**Tipo de Fundo –** Código de classificação do Tipo de Fundo da ANBIMA, conforme disponibilizado ao sistema SI ANBIMA. Caso o fundo não seja cadastrado na ANBIMA, ele deverá se cadastrar de acordo com as regras publicadas no site da ANBIMA na seção Fundos de Investimentos opção Classificação

http://www.anbima.com.br/mostra.aspx/?id=1000001393

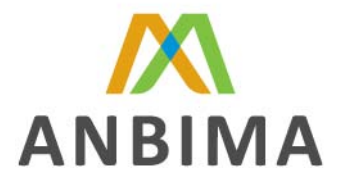

Exemplo: <tipofundo>196</tipofundo>

**Nível de Risco –** Nível de risco segundo estabelecido na RES CMN 3121 de 25/09/2003. O campo deverá ser preenchido somente quando o fundo em questão se tratar de FIDC e FICFIDC. Código de Risco dos Ativos: **BB –** Baixo **MM** – Médio **AA** – Alto **MA** – Médio Alto Exemplo: <nivelrsc>MA</nivelrsc>

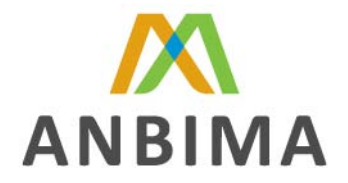

# **SEÇÃO HEADER (CARTEIRA)**

Nesta seção deverá ser identificada a carteira e o seu administrador, gestor e custodiante.

Seguem abaixo os campos que compõem esta seção

**CNPJ ou CPF do Titular –** CNPJ ou CPF do titular da carteira. Exemplo: <cnpjcpf>**32310572618**</cnpjcpf>

**Código Carteira –** O objetivo deste campo é identificar diferentes carteiras do mesmo investidor (mesmo CNPJ / CPF). Este é o código interno da carteira no sistema do informante. Exemplo: <codcart>**000178610305**</codcart>

**"Data Posição" –** Data da apuração do valor do PL (Patrimônio Líquido) da carteira. Os ativos informados neste layout devem ter seus valores apurados para esta mesma data. Exemplo: <dtposicao>**20060105**</dtposicao>

**Nome da Carteira –** Nome do titular da carteira conforme cadastro no CNPJ / CPF. Exemplo: <nome>**FUNDAÇÃO XPTO**</nome>

**Tipo de Pessoa –** Identifica se é Pessoa Física ou Pessoa Jurídica em consonância com a informação prestada no campo "CNPJ / CPF". Preencher com: **"F"**- Pessoa Física **"J"** – Pessoa Jurídica Exemplo: <tpcli>**F**</tpcli>

**Código da Conta Corrente –** Código para identificação da Carteira (Código do Banco + Código da Agência sem o Dígito + Número da Conta Corrente sem o Dígito Verificador) Exemplo: <codcntcor>**01232323000789032**</codcntcor>

**Nome do Gestor/Administrador –** Nome do gestor do fundo na "Data Posição" conforme cadastro no CNPJ. Exemplo: <nomegestor> **BANCO ABC S.A** </nomegestor>

**CNPJ do Gestor -** CNPJ do gestor do fundo na "Data Posição" conforme cadastro na Receita Federal. O campo deverá ser preenchido apenas com números. Exemplo: <cnpjgestor>**22701190000154**</cnpjgestor>

**Nome do Custodiante -** Nome do custodiante do fundo na "Data Posição" conforme cadastro no CNPJ.

Exemplo: <nomecustodiante> **BANCO ABC S.A** </nomecustodiante>

**CNPJ do Custodiante -** CNPJ do custodiante do fundo na "Data Posição" conforme cadastro na Receita Federal. O campo deverá ser preenchido apenas com números. Exemplo: <cnpjcustodiante>**60701190960104**</cnpjcustodiante>

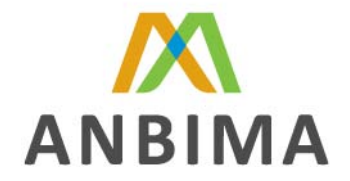

**PL da Carteira –** Patrimônio Líquido de fechamento da Carteira na "Data Posição" (líquido de tributos)

**PL =** Valor dos Ativos + Valores a Receber – Valores a Pagar

Caso a Carteira seja de Investimentos Coletivo (Clubes de Investimentos por exemplo), deve seguir o mesmo critério do PL do Fundo.

Exemplo: <patliq>**18000000.00**</patliq>

Obs: O validador aceitará uma diferença de até R\$500,00 no valor do somatório do PL da carteira.

**Valor de Tributos –** Valor total dos tributos provisionados (IR + IOF + PIS + COFINS) na "Data Posição".

Exemplo: <tributos>50.00</tributos>

**Valor dos Ativos -** Valor dos ativos acrescidos dos ajustes Mercado Futuro / Net Swap / Prêmio de Opções e demais derivativos na "Data Posição". Exemplo: <valorativos>**17900000.00**</valorativos>

**Valores a Receber -** Valores a receber exceto os ajustes Mercado Futuro / Net Swap / Prêmio de Opções e demais derivativos na "Data Posição", já considerados em "Valor dos Ativos" Exemplo: <valorreceber>**50000.00**</valorreceber>

**Valores a Pagar -** Valores a pagar exceto os ajustes Mercado Futuro / Net Swap / Prêmio de Opções e demais derivativos na "Data Posição", já considerados em "Valor dos Ativos" Exemplo: <valorpagar>**50000.00**</valorpagar>

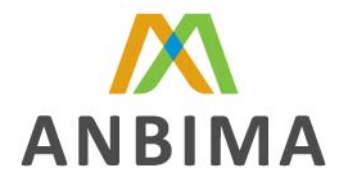

### **SEÇÃO PARTICIPAÇÃO DE PLANOS DE PREVIDÊNCIA**

Nesta seção deverá ser identificada a participação de cada Plano de Benefício no Patrimônio Líquido do Fundo / Carteira informado no arquivo.

**Obs**: O preenchimento dos campos desta seção apenas se fará de forma obrigatória somente para arquivos de carteiras cujo titular é uma entidade fechada de previdência complementar, não devendo constar em arquivos de posição de fundos de investimento.

Seguem abaixo os campos que compõem esta seção

**Código CNPB –** Código para identificação do Plano de Benefício do cotista do fundo ou titular da carteira informado no arquivo de posição. É fornecido pela SPC

Exemplo: <cnpb>**32569724000145**</cnpb>

Obs: O campo "Código CNPB" não deverá ser preenchido com código superior a 10 dígitos.

**% de Participação –** Percentual da participação do Plano de Benefício no Patrimônio Líquido do Fundo / Carteira informado no Arquivo de Posição. Este campo deverá ser preenchido apenas com números.

Exemplo: <percpart>**100.00000000**</percpart>

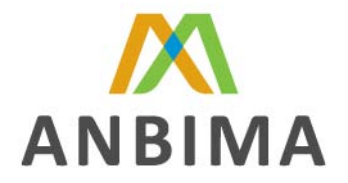

# **SEÇÃO TÍTULOS PÚBLICOS**

Nesta seção deverão ser informados os Títulos Públicos que compõem o Patrimônio Líquido do Fundo / Carteira na ""Data Posição"".

Seguem abaixo os campos que compõem esta seção

**Código ISIN-** Código para identificação do Ativo, fornecido pela BVMF, ou pela Agência de numeração do país que emitiu o papel. Exemplo: <isin>**BRSTNCLF16C2**</isin>

**Código do Ativo –** Código para identificação do tipo de título público, fornecido pelo SELIC ou pelo ambiente de negociação, quando o título for emitido no exterior. Exemplo: <codativo> **770100**</codativo>

**Código CUSIP –** Código para identificação do ativo. É fornecido pelo CUSIP ( Service Bureau U. S. and Canadian Companies) Exemplo: <cusip>**134657498**</cusip>

**Data da Emissão –** Data da emissão do ativo conforme cadastro no SELIC, não podendo ser utilizada a "Data Base". A "Data de Emissão" é sempre posterior ou igual a "Data Base". Obs: Data Base é a data de criação do Título pelo emissor (BACEN; Tesouro Nacional). Exemplo: <dtemissao>**20041001**</dtemissao

**Data da Operação / Compra –** Data em que foi realizada a compra definitiva do papel pelo fundo ou data em que foi realizada a operação compromissada. Exemplo: <dtoperacao>**20060404**</dtoperacao>

**Data do Vencimento / Liquidação –** Data do vencimento do ativo (ou do lastro, no caso de operação compromissada) conforme cadastro no SELIC. Exemplo: <dtvencimento>**20060517**</dtvencimento>

**Quantidade Disponível –** Quantidade disponível para negociação na "Data Posição". Exemplo: <qtdisponivel>**80000.00**</qtdisponivel>

**Quantidade em Garantia –** Quantidade bloqueada para negociação em margem de garantia de operações (BVMF) na "Data Posição". Exemplo: <qtgarantia>**20000.00**</qtgarantia>

**Depositário das Garantias –** Identifica a câmara de liquidação em favor da qual a garantia está depositada, conforme tabela auxiliar *"Depositário das Garantias"*. O campo deve ser preenchido se a "Quantidade em Garantia" for diferente de zero. Exemplo: <depgar**>02**</depgar>

**PU Compra – "**Valor Financeiro" pago na aquisição do ativo dividido pela quantidade comprada

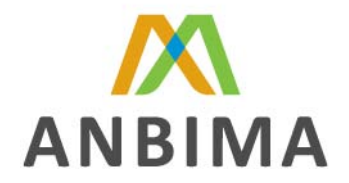

Exemplo: <pucompra>45.00</pucompra>

**PU Vencimento –** Conforme cadastro no SELIC ou no ambiente de negociação, caso for emitido no exterior.

Exemplo: <puvencimento>55.00</puvencimento>

**PU Posição -**. É o valor que está sendo contabilizado no Fundo/Carteira na ""Data Posição"". Exemplo: <puposicao>**50.00**</puposicao>

**PU Emissão –** Valor presente do "PU de Vencimento" na data de emissão do papel. **Obs**: Para casos de títulos pré fixado, o campo "PU de Emissão" deverá ser preenchido com o mesmo valor do campo "PU de Compra" Exemplo: <puemissao>40.00</puemissao>

**Principal – "**PU de Compra" X "Quantidade Total" Exemplo: <principal>**4500000.00**</principal>

**Valor de Tributos –** Valor total dos tributos provisionados (IR + IOF) Exemplo: <tributos>**50.00**</tributos>

**Valor Financeiro Disponível –** "PU de Posição" X "Quantidade Disponível" Exemplo: <valorfindisp>**4000000.00**</valorfindisp>

**Valor Financeiro em Garantia – "**PU de Posição" X "Quantidade em Garantia" Exemplo: <valorfinemgar>**1000000.00**<**/**valorfinemgar>

**Cupom -** Taxa de compra negociada. Este campo deverá ser preenchido apenas com números. Exemplo: <coupom>**10.00**</coupom>

**Indexador –** Código do indexador conforme cadastro na Tabela da BVMF. Para consulta de códigos acesse o site:

http://www.bmfbovespa.com.br/pt-br/regulacao/horarios-de-negociacao/derivativos.aspx?Idioma=pt-br

Exemplo: <indexador>DI1</indexador>

**% do Indexador –** Este percentual refere-se ao indexador da operação. No caso de Títulos pré fixados, preencher 100. Este campo deverá ser preenchido apenas com números. Exemplo: <percindex>100.00</percindex>

**Característica do Titulo –** Identificar se o título poderá ser negociado a qualquer momento, ou deverá ser mantido até o seu vencimento. Preencher com: **"N"** – Negociação **"V"** – Vencimento Exemplo: <caracteristica>N</caracteristica>

**% Provisão de Credito –** Provisão de perda percentual sobre o valor financeiro bruto disponível na "Data Posição". Este campo deverá ser preenchido apenas com números.

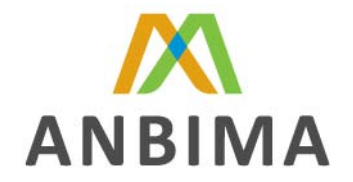

Exemplo: <percprovcred>**0.00**</percprovcred>

Obs: Os valores preenchidos nos campos "Valor Financeiro Disponível" e o "Valor Financeiro em Garantia" já são líquidos de provisão de crédito.

**(Compromisso) –** Esta subseção deverá ser preenchida apenas quando o título for comprado com compromisso de revenda, ou vice e versa.

**Classe da Operação -** .Identificar a classe da operação. Preencher com:

**"C"** – Comprado **"D"** – Doado **"T"** – Tomado **"V" -** Vendido Exemplo: <classeoperacao>**C**</classeoperacao>

O doador do ativo deverá preencher o campo "classe da operação" como **Doado (D)** e a quantidade doada deverá ser informada no campo "quantidade em garantia". Ao mesmo tempo, o valor a ser recebido pelo aluguel deverá ser lançado na seção "Posição de Provisão" como sendo uma provisão a crédito para liquidação da operação de empréstimo, utilizando-se os códigos de empréstimo correspondente ao ativo (ver tabela auxiliar "Descrição de Lançamento"). O valor preenchido no campo "Valor Financeiro" deverá ser considerado na composição do campo "Valor dos Ativos" do Header .

O tomador do ativo deverá preencher o campo "classe da operação" como **Tomado (T).** Ao mesmo tempo, o valor a ser pago pelo aluguel deverá ser lançado na seção "Posição de Provisão" como sendo uma provisão a débito para a liquidação da operação de empréstimo, utilizando-se os códigos de empréstimo correspondente ao ativo (ver tabela auxiliar "Descrição de Lançamento"). O valor preenchido no campo "Valor Financeiro" não deverá ser considerado na composição do campo "Valor dos Ativos" do Header .

No caso do tomador ter vendido os ativos, deve indicar o campo "classe da operação" como **"Vendido" (V)** e a quantidade vendida deverá ser informada no campo em "quantidade em garantia". O valor preenchido no campo "Valor Financeiro" deverá ser subtraído do "Valor dos Ativos" do Header .

Caso o campo "Classe da Operação" seja identificado com a opção **"Doado" (D)** ou **"Tomado" (T)**, a subseção aluguel deverá ser preenchida.

Caso o campo "Classe da Operação" seja identificado como **"Vendido" (V)**, a subseção aluguel deverá preenchida quando se tratar de uma operação de empréstimos de valores mobiliários.

Porém, se o campo "Classe da Operação" estiver identificado com a opção **"Vendido" (V)** e a operação em questão se tratar de uma compromissada classificada como "Venda com Recompra", a subseção compromisso deverá ser preenchida.

**Identificador Interno do Ativo –** Código interno do ativo conforme cadastro no sistema de origem. Exemplo: <idinternoativo>4789</idinternoativo>

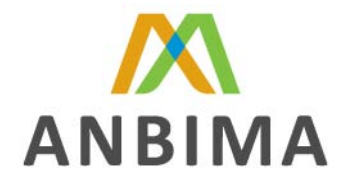

**Nível de Risco –** Nível de risco segundo estabelecido na RES CMN 3121 de 25/09/2003. Códigos de Risco do Ativo: **"BB" –** Baixo **"MM"** – Médio **"AA"** – Alto **"MA"** – Médio Alto Exemplo: <nivelrsc>MA</nivelrsc>

**(Aluguel) –** Esta subseção deverá ser preenchida apenas quando se tratar de uma operação de empréstimos de valores mobiliários.

### **SUBSEÇÃO COMPROMISSO**

**Data de Retorno –** Data do retorno da operação compromissada. Exemplo: <dtretorno>**20060701**</dtretorno>

**PU de Retorno –** Valor corrigido da operação compromissada dividido pela "Quantidade Disponível". Exemplo: <puretorno>51.00</puretorno>

**Indexador -** Código do indexador conforme cadastro na Tabela da BVMF. Para consultar os referidos códigos acesse o site: http://www.bmfbovespa.com.br/pt-br/regulacao/horarios-de-negociacao/derivativos.aspx?Idioma=pt-br

Exemplo: <indexador>**DDM**</indexador>

**Percentual do Indexador -** Este percentual refere-se ao indexador da operação compromissada. Este campo deverá ser preenchido apenas com números. Exemplo: <perindexcomp>**100.00**</perindexcomp>

**Taxa da Operação –** Taxa da Operação Compromissada, ao ano. Este campo deverá ser preenchido apenas com números. Exemplo: <txoperacao>**1.00**</txoperacao>

**Classe da Compromissada –** Identificar a classe da operação compromissada. Preencher com: **"C"** – Compra com Revenda **"V"** – Venda com recompra Exemplo: <classecomp>C</classecomp>

No caso de operações compromissadas em que o campo **"Classe da Compromissada"** estiver preenchida com a opção **"C"(Compra com Revenda),** o campo **"Classe da Operação"** deverá ser preenchido com a opção **"C" (Comprado)**. Ao mesmo tempo, o campo **"Quantidade em Garantias"** deverá ser preenchido com a quantidade de ativos correspondente àquela operação. Portanto, o valor preenchido no campo **"Valor Financeiro em Garantia"** deverá ser somado ao "Valor dos Ativos" do Header.

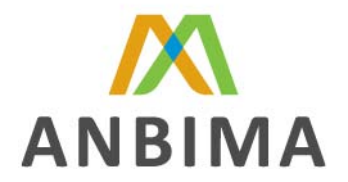

No caso de operações compromissadas em que o campo **"Classe da Compromissada"** estiver preenchida com a opção **"V"(Venda com Recompra)**, o campo **"Classe da Operação"** deverá ser preenchido com a opção **"V" (Vendido)**. Ao mesmo tempo, o campo **"Quantidade em Garantias"** deverá ser preenchido com a quantidade de ativos correspondente àquela operação. Porém neste caso, o valor preenchido no campo **"Valor Financeiro em Garantia"** não deverá ser considerado no "Valor dos Ativos" do Header.

### **SUBSEÇÃO ALUGUEL**

**Data do Vencimento do Aluguel –** Data registrada no depositário como término do aluguel do ativo. Este campo deve ser informado pelas pontas Doadora e Tomadora. Exemplo: <dtvencalug>**20060801**</dtvencalug>

**Taxa de Aluguel –** Custo, em valor percentual ao ano, a ser pago pelo Tomador e Doador do ativo. Este campo deverá ser preenchido apenas com números. Exemplo: <txalug>2.00</txalug>

**Indexador –** Código do indexador conforme cadastro na Tabela da BVMF. Para consultar os referidos códigos acesse o site: http://www.bmfbovespa.com.br/pt-br/regulacao/horarios-de-negociacao/derivativos.aspx?Idioma=pt-br

Exemplo: <indexadoralug>DI1</indexadoralug>

**Percentual do Indexador do Aluguel –** Este Percentual refere-se ao indexador que se aplica no aluguel. Este campo deverá ser preenchido apenas com números. Exemplo: <percalug>100.00</percalug>

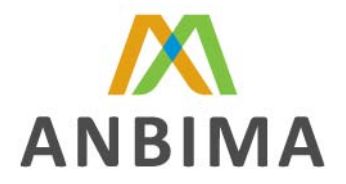

### **SEÇÃO TÍTULOS PRIVADOS**

Nesta seção deverão ser lançados os títulos privados que constam no fundo ou na carteira na data de posição.

Seguem abaixo os campos que compõem esta seção

**Código ISIN do Papel -** Código para identificação do ativo, fornecido pela BVMF, ou pela Agência de numeração do país que emitiu o papel. Exemplo: <isin>BRSTNCLF16C2</isin>

**Código do Ativo -** Código para identificação do tipo de título privado, fornecido pelo ambiente de negociação, quando o título for emitido no exterior. Exemplo: <codativo> **CPANAMC611**</codativo

**Código CUSIP -** Código para identificação do ativo. É fornecido pelo CUSIP ( Service Bureau U. S. and Canadian Companies) Exemplo: <cusip>**497256348**</cusip>

**Data da Emissão -** Data da emissão do ativo conforme cadastro no ambiente de negociação. Exemplo: <dtemissao>**20060407**</dtemissao>

**Data da Operação / Compra -** Data em que foi realizada a compra definitiva do papel pelo fundo ou data em que foi realizada a operação compromissada. Exemplo: <dtoperacao>**20060408**</dtoperacao>

**Data do Vencimento / Liquidação -** Data do vencimento do ativo (ou do lastro, no caso de operação compromissada) conforme cadastro no ambiente de negociação Exemplo: <dtvencimento>**20060420**</dtvencimento>

**CNPJ do Emissor -** CNPJ do emissor do título privado na "Data Posição", conforme cadastro na Receita Federal Exemplo: <cnpjemissor>**62585963000151**</cnpjemissor>

**Quantidade Disponível –** Quantidade disponível para negociação na "Data Posição". Exemplo: <qtdisponivel>**80000.00**</qtdisponivel>

**Quantidade em Garantia -** Quantidade bloqueada para negociação em margem de garantia de operações (BVMF) na "Data Posição". Exemplo: <qtgarantia>**20000.00**</qtgarantia>

**Depositário das Garantias –** Identifica a câmara de liquidação em favor da qual a garantia está depositada, conforme tabela auxiliar "Depositário das Garantias" O campo deve ser preenchido se a "Quantidade em Garantia" for diferente de zero.

Exemplo: <depgar**>03**</depgar>

.

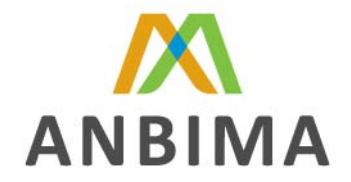

**PU Compra –** "Valor Financeiro" pago na aquisição do ativo dividido pela quantidade comprada Exemplo: <pucompra>45.00</pucompra>

**PU Vencimento -** Conforme cadastro no ambiente de negociação. Exemplo: <puvencimento>55.00</puvencimento>

**PU Posição -** É o valor que está sendo contabilizado no Fundo/Carteira na ""Data Posição"". Exemplo: <puposicao>**50.00**</puposicao>

**PU Emissão –** Valor presente do "PU de Vencimento" na data de emissão do papel. **Obs**: Para casos de títulos pré fixado, o campo "PU de Emissão" deverá ser preenchido com o mesmo valor do campo "PU de Compra" Exemplo: <puemissao>40.00</puemissao>

**Principal – "**PU de Compra" X "Quantidade Total" Exemplo: <principal>**4500000.00**</principal>

**Valor de Tributos -** Valor total dos tributos provisionados (IR + IOF) Exemplo: <tributos>**50.00**</tributos>

**Valor Financeiro Disponível –** "PU de Posição" X "Quantidade Disponível" Exemplo: <valorfindisp>**4000000.00**</valorfindisp>

**Valor Financeiro em Garantia –** "PU de Posição" X "Quantidade em Garantia" Exemplo: <valorfinemgar>**1000000.00**</valorfinemgar>

**Cupom -** Taxa de compra negociada. Este campo deverá ser preenchido apenas com números. Exemplo: <coupom>**10.00**</coupom>

**Indexador -** Código do indexador conforme cadastro na Tabela da BVMF. Para consultar os referidos códigos acesse o site: http://www.bmfbovespa.com.br/pt-br/regulacao/horarios-de-negociacao/derivativos.aspx?Idioma=pt-br

Exemplo: <indexador>**DIL**</indexador>

**Percentual do Indexador -** Este percentual refere-se ao indexador da operação. No caso de Títulos pré fixados, o valor preenchido será sempre 100.00. Exemplo: <percindex>**100.00**</percindex>

**Característica do Titulo -** Identificar se o título poderá ser negociado a qualquer momento, ou deverá ser mantido até o seu vencimento. Preencher com: **"N"** – Negociação **"V"** – Vencimento Exemplo: <caracteristica>N</caracteristica>

**% Provisão de Credito -** Provisão de perda percentual sobre o valor financeiro bruto disponível "Data Posição". Este campo deverá ser preenchido apenas com números.

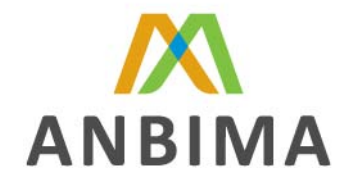

Exemplo: <percprovcred>**0.00**</percprovcred>

Obs: Os valores preenchidos nos campos "Valor Financeiro Disponível" e o "Valor Financeiro em Garantia" já são líquidos de provisão de crédito.

**(Compromisso)** - Esta subseção deverá ser preenchida apenas quando o título for comprado com compromisso de revenda, ou vice e versa.

**Classe da Operação -** Identificar a classe da operação. Preencher com:

**"C"** – Comprado **"D"** – Doado **"T"** – Tomado **"V" -** Vendido Exemplo: <classeoperacao>D</classeoperacao>

O doador do ativo deverá preencher o campo "classe da operação" como **Doado (D)** e a quantidade doada deverá ser informada no campo "quantidade em garantia". Ao mesmo tempo, o valor a ser recebido pelo aluguel deverá ser lançado na seção "Posição de Provisão" como sendo uma provisão a crédito para liquidação da operação de empréstimo, utilizando-se os códigos de empréstimo correspondente ao ativo (ver tabela auxiliar "Descrição de Lançamento"). O valor preenchido no campo "Valor Financeiro" deverá ser considerado na composição do campo "Valor dos Ativos" do Header .

O tomador do ativo deverá preencher o campo "classe da operação" como **Tomado (T).** Ao mesmo tempo, o valor a ser pago pelo aluguel deverá ser lançado na seção "Posição de Provisão" como sendo uma provisão a débito para a liquidação da operação de empréstimo, utilizando-se os códigos de empréstimo correspondente ao ativo (ver tabela auxiliar "Descrição de Lançamento"). O valor preenchido no campo "Valor Financeiro" não deverá ser considerado na composição do campo "Valor dos Ativos" do Header .

No caso do tomador ter vendido os ativos, deve indicar o campo "classe da operação" como **"Vendido" (V)** e a quantidade vendida deverá ser informada no campo em "quantidade em garantia". O valor preenchido no campo "Valor Financeiro" deverá ser subtraído do "Valor dos Ativos" do Header .

Caso o campo "Classe da Operação" seja identificado com a opção **"Doado" (D)** ou **"Tomado" (T)**, a subseção aluguel deverá ser preenchida.

Caso o campo "Classe da Operação" seja identificado como **"Vendido" (V)**, a subseção aluguel deverá preenchida quando se tratar de uma operação de empréstimos de valores mobiliários.

Porém, se o campo "Classe da Operação" estiver identificado com a opção **"Vendido" (V)** e a operação em questão se tratar de uma compromissada classificada como "Venda com Recompra", a subseção compromisso deverá ser preenchida.

**Identificador Interno do Ativo -** Código interno do ativo conforme cadastro no sistema de origem. Exemplo: <idinternoativo>**4789**</idinternoativo>

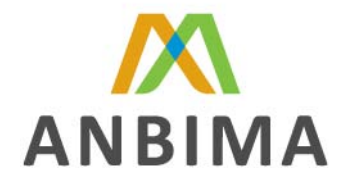

**Nível de Risco –** Nível de risco segundo estabelecido na RES CMN 3121 de 25/09/2003. Códigos de Risco do Ativo:

**"BB" –** Baixo **"MM"** – Médio **"AA"** – Alto **"MA"** – Médio Alto Exemplo: <nivelrsc>MA</nivelrsc>

**(Aluguel) –**. Esta subseção deverá ser preenchida apenas quando se tratar de uma operação de empréstimos de valores mobiliários.

#### **SUBSEÇÃO COMPROMISSO**

**Data de Retorno -** Data do retorno da operação compromissada. Exemplo: <dtretorno>**20060520**</dtretorno>

**PU de Retorno -** Valor corrigido da operação compromissada dividido pela "Quantidade Disponível". Exemplo: <puretorno>**51.00**</puretorno>

**Indexador -** Código do indexador conforme cadastro na Tabela da BVMF. Para consultar os referidos códigos acesse o site: http://www.bmfbovespa.com.br/pt-br/regulacao/horarios-de-negociacao/derivativos.aspx?Idioma=pt-br Exemplo: <perindexcomp>DI1</perindexcomp>

**Percentual do Indexador -** Este percentual refere-se ao indexador da operação Compromissada. No caso de Títulos pré fixados, preencher 100. Este campo deverá ser preenchido apenas com números.

Exemplo: <perindexcomp>**100.00**</perindexcomp>

**Taxa da Operação -** Taxa da Operação Compromissada, ao ano. Este campo deverá ser preenchido apenas com números. Exemplo: <txoperacao>**1.00**</txoperacao>

**Classe da Compromissada –** Identificar a classe da operação compromissada. Preencher com: **"C"** – Compra com Revenda **"V"**– Venda com recompra Exemplo: <classeoperacao>**C**</classeoperacao>

No caso de operações compromissadas em que o campo **"Classe da Compromissada"** estiver preenchida com a opção **"C"(Compra com Revenda),** o campo **"Classe da Operação"** deverá ser preenchido com a opção **"C" (Comprado)**. Ao mesmo tempo, o campo **"Quantidade em Garantias"** deverá ser preenchido com a quantidade de ativos correspondente àquela operação. Portanto, o valor preenchido no campo **"Valor Financeiro em Garantia"** deverá ser somado ao "Valor dos Ativos" do Header.

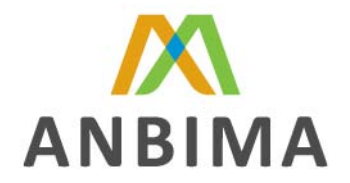

No caso de operações compromissadas em que o campo **"Classe da Compromissada"** estiver preenchida com a opção **"V"(Venda com Recompra)**, o campo **"Classe da Operação"** deverá ser preenchido com a opção **"V" (Vendido)**. Ao mesmo tempo, o campo **"Quantidade em Garantias"** deverá ser preenchido com a quantidade de ativos correspondente àquela operação. Porém neste caso, o valor preenchido no campo **"Valor Financeiro em Garantia"** não deverá ser considerado no "Valor dos Ativos" do Header.

### **SUBSEÇÃO ALUGUEL**

**Data do Vencimento do Aluguel –** Data registrada no depositário como término do aluguel do ativo. Este campo deve ser informado pelas pontas Doadora e Tomadora. Exemplo: <dtvencalug>**20060525**tvencalug>

**Taxa de Aluguel –** Custo, em valor percentual ao ano, a ser pago pelo Tomador e Doador do ativo. Exemplo: <txalug>**2.00**</txalug>

**Indexador –** Código do indexador conforme cadastro na Tabela da BVMF. Para consultar os referidos códigos acesse o site: http://www.bmfbovespa.com.br/pt-br/regulacao/horarios-de-negociacao/derivativos.aspx?Idioma=pt-br Exemplo: <indexadoralug>IGM</indexadoralug>

**Percentual do Indexador do Aluguel –** Este Percentual refere-se do indexador que se aplica no aluguel.

Exemplo: <percalug>90.00</percalug>

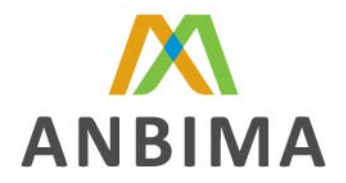

## **SEÇÃO DEBÊNTURES**

Nesta seção deverão ser lançadas as debêntures que constam no fundo ou na carteira na data de posição.

Seguem abaixo os campos que compõem esta seção

**Código ISIN do Papel –** Código para identificação do Ativo, fornecido pela BVMF, ou pela Agência de numeração do país que emitiu o papel. Exemplo: <isin>BRPETRDBS027</isin>

**Código da Debênture -** Fornecido pelo Sistema Nacional de Debênture ou pela BVMF, ou pelo ambiente de negociação. Exemplo: <coddeb>**CMIGD11**</coddeb>

**Debênture Conversível –** Identificar se a debênture é conversível. Preencher com "S" ou "N" **"S"** – Sim **"N"** – não Exemplo: <debconv>**S**</debconv>

**Debênture com Participação nos Lucros –** Identificar se a debênture tem participação nos lucros do emissor. Preencher com "S" ou "N". **"S"** – Sim **"N"** – Não Exemplo: <debpartlucro>**N**</debpartlucro>

**SPE –**Identificar se a debênture foi emitida por uma Sociedade de Propósito Específico. Preencher com "S" ou "N" **"S"** – Sim **"N"** – Não Exemplo: <SPE>**S**</SPE>

**Código CUSIP –** Código para identificação do Ativo. É fornecido pelo CUSIP ( Service Bureau U. S. and Canadian Companies) Exemplo: <cusip>**652781235**</cusip>

**Data da Emissão –** Data da emissão do Ativo conforme cadastro no ambiente de negociação Exemplo: <dtemissao>**20060323**</dtemissao>

**Data da Operação / Compra –** Data em que foi realizada a compra definitiva do papel pelo Fundo ou data em que foi realizada a operação compromissada. Exemplo: <dtoperacao>**20060401**</dtoperacao>

**Data do Vencimento / Liquidação –** Data do Vencimento do ativo (ou do lastro, no caso de operação compromissada) conforme cadastro no ambiente de negociação. Exemplo: <dtvencimento>**20060601**</dtvencimento>

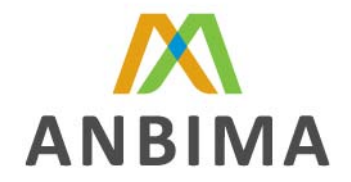

Obs: Somente nos casos de debêntures perpétuas, o campo "Data de Vencimento / Liquidação" deverá ser preenchido com 00000000.

**CNPJ do Emissor –** CNPJ do emissor do Ativo na "Data Posição", conforme cadastro na Receita Federal

Exemplo: <cnpjemissor>**33000167000101**</cnpjemissor>

**Quantidade Disponível –** Quantidade disponível para negociação na "Data Posição". Exemplo: <qtdisponivel>**80000.00**</qtdisponivel>

**Quantidade em Garantia –** Quantidade bloqueada para negociação em margem de garantia de operações (BVMF) na "Data Posição". Exemplo: <qtgarantia>**20000.00**</qtgarantia>

**Depositário das Garantias –** Identifica a câmara de liquidação em favor da qual a garantia está depositada conforme tabela auxiliar *"Depositário das Garantias* O campo deve ser preenchido se a quantidade em garantia for diferente de zero Exemplo: <depgar**>01**</depgar>

**PU Compra – "**Valor Financeiro" pago na aquisição do ativo dividido pela Quantidade Comprada Exemplo: <pucompra>45.00</pucompra>

**PU Vencimento –** Conforme cadastro no ambiente de negociação. Exemplo: <puvencimento>55.00</puvencimento>

**PU Posição –** É valor que está sendo contabilizado no Fundo/Carteira na ""Data Posição"". Exemplo: <puposicao>**50.00**</puposicao>

**PU Emissão –** Valor presente do "PU de Vencimento" na data de emissão do papel. Exemplo: <puemissao>40.00</puemissao>

**Principal – "**PU de Compra" X "Quantidade Total" Exemplo: <principal>**4500000.00**</principal>

**Valor dos tributos –** Valor total dos tributos provisionados (IR + IOF) Exemplo: <tributos>**50.00**</tributos>

**Valor Financeiro Disponível – "**PU de Posição" X "Quantidade Disponível" Exemplo: <valorfindisp>4000000.00</valorfindisp>

**Valor Financeiro em Garantia – "**PU de Posição" X "Quantidade em Garantia" Exemplo: <valorfinemgar>**1000000.00**<**/**valorfinemgar>

**Cupom –** Taxa de compra negociada. Este campo deverá ser preenchido apenas com números. Exemplo: <coupom>**10.00**</coupom>

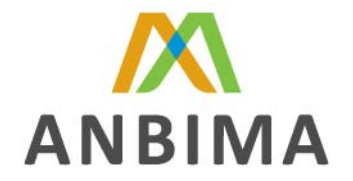

**Indexador –** Código do indexador conforme cadastro na Tabela da BVMF. Para consultar os referidos códigos acesse o site:

http://www.bmfbovespa.com.br/pt-br/regulacao/horarios-de-negociacao/derivativos.aspx?Idioma=pt-br Exemplo: <indexador>**DDI**</indexador>

**Percentual do Indexador –** Este percentual faz sempre referência ao indexador da operação. Exemplo: <percindex>10.00</percindex>

**Característica do Titulo -** Identificar se o título poderá ser negociado a qualquer momento, ou deverá ser mantido até o seu vencimento. Preencher com: **"N"** – Negociação **"V"** – Vencimento Exemplo: <caracteristica>N</caracteristica>

**% Provisão de Crédito –** Provisão de perda percentual sobre o valor financeiro bruto disponível na "Data Posição". Este campo deverá ser preenchido apenas com números. Exemplo: <percprovcred>0.00</percprovcred> Obs: Os valores preenchidos nos campos "Valor Financeiro Disponível" e o "Valor Financeiro em

Garantia" já são líquidos de provisão de crédito.

**(Compromisso**) - Esta subseção deverá ser preenchida apenas quando o título for comprado com compromisso de revenda, ou vice e versa.

**Classe da Operação -** Identificar a classe da operação. Preencher com:

**"C"** – Comprado **"D"** – Doado **"T"** – Tomado **"V" -** Vendido Exemplo: <classeoperacao>D</classeoperacao>

O doador do ativo deverá preencher o campo "classe da operação" como **Doado (D)** e a quantidade doada deverá ser informada no campo "quantidade em garantia". Ao mesmo tempo, o valor a ser recebido pelo aluguel deverá ser lançado na seção "Posição de Provisão" como sendo uma provisão a crédito para liquidação da operação de empréstimo, utilizando-se os códigos de empréstimo correspondente ao ativo (ver tabela auxiliar "Descrição de Lançamento"). O valor preenchido no campo "Valor Financeiro" deverá ser considerado na composição do campo "Valor dos Ativos" do Header .

O tomador do ativo deverá preencher o campo "classe da operação" como **Tomado (T).** Ao mesmo tempo, o valor a ser pago pelo aluguel deverá ser lançado na seção "Posição de Provisão" como sendo uma provisão a débito para a liquidação da operação de empréstimo, utilizando-se os códigos de empréstimo correspondente ao ativo (ver tabela auxiliar "Descrição de Lançamento"). O valor preenchido no campo "Valor Financeiro" não deverá ser considerado na composição do campo "Valor dos Ativos" do Header .

No caso do tomador ter vendido os ativos, deve indicar o campo "classe da operação" como **"Vendido" (V)** e a quantidade vendida deverá ser informada no campo em "quantidade em

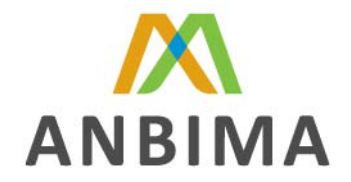

garantia". O valor preenchido no campo "Valor Financeiro" deverá ser subtraído do "Valor dos Ativos" do Header .

Caso o campo "Classe da Operação" seja identificado com a opção **"Doado" (D)** ou **"Tomado" (T)**, a subseção aluguel deverá ser preenchida.

Caso o campo "Classe da Operação" seja identificado como **"Vendido" (V)**, a subseção aluguel deverá preenchida quando se tratar de uma operação de empréstimos de valores mobiliários.

Porém, se o campo "Classe da Operação" estiver identificado com a opção **"Vendido" (V)** e a operação em questão se tratar de uma compromissada classificada como "Venda com Recompra", a subseção compromisso deverá ser preenchida.

**Identificador Interno do Ativo –**. Código interno do ativo conforme cadastro no sistema de origem. Exemplo: <idinternoativo>5146</idinternoativo>

**Nível de Risco –** Nível de risco segundo estabelecido na RES CMN 3121 de 25/09/2003. Códigos de Risco do Ativo: **"BB" –** Baixo **"MM"** – Médio **"AA"** – Alto **"MA"** – Médio Alto Exemplo: <nivelrsc>MA</nivelrsc>

**(Aluguel) –** Esta subseção deverá ser preenchida apenas quando se tratar de uma operação de empréstimos de valores mobiliários.

#### **SUBSEÇÃO COMPROMISSO**

**Data de Retorno -** Data do retorno da operação compromissada. Exemplo: <dtretorno>**20060601**</dtretorno>

**PU de Retorno -** Valor corrigido da operação compromissada dividido pela "Quantidade Disponível". Exemplo: <puretorno>51.00</puretorno>

**Indexador -** Código do indexador conforme cadastro na Tabela da BVMF. Para consultar os referidos códigos acesse o site: http://www.bmfbovespa.com.br/pt-br/regulacao/horarios-de-negociacao/derivativos.aspx?Idioma=pt-br Exemplo: <indexadorcomp>DI1</indexadorcomp>

**Percentual do Indexador -** Este percentual refere-se ao indexador da operação compromissada. Exemplo: <perindexcomp>**100.00**</perindexcomp>

**Taxa da Operação -** Taxa da Operação Compromissada, ao ano. Este campo deverá ser preenchido apenas com números. Exemplo: <txoperacao>**1.00**</txoperacao>

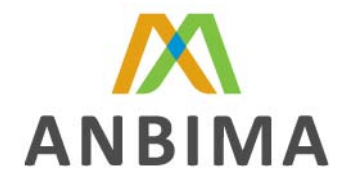

**Classe da Compromissada** - Identificar a classe da operação compromissada. Preencher com: **"C"** – Compra com Revenda **"V"** – Venda com recompra Exemplo: <classecomp>C</classecomp>

No caso de operações compromissadas em que o campo **"Classe da Compromissada"** estiver preenchida com a opção **"C"(Compra com Revenda),** o campo **"Classe da Operação"** deverá ser preenchido com a opção **"C" (Comprado)**. Ao mesmo tempo, o campo **"Quantidade em Garantias"** deverá ser preenchido com a quantidade de ativos correspondente àquela operação. Portanto, o valor preenchido no campo **"Valor Financeiro em Garantia"** deverá ser somado ao "Valor dos Ativos" do Header.

No caso de operações compromissadas em que o campo **"Classe da Compromissada"** estiver preenchida com a opção **"V"(Venda com Recompra)**, o campo **"Classe da Operação"** deverá ser preenchido com a opção **"V" (Vendido)**. Ao mesmo tempo, o campo **"Quantidade em Garantias"** deverá ser preenchido com a quantidade de ativos correspondente àquela operação. Porém neste caso, o valor preenchido no campo **"Valor Financeiro em Garantia"** não deverá ser considerado no "Valor dos Ativos" do Header.

### **SUBSEÇÃO ALUGUEL**

**Data do Vencimento do Aluguel –** Data registrada no depositário como término do aluguel do ativo. Este campo deve ser informado pelas pontas Doadora e Tomadora. Exemplo: <dtvencalug>**20060520**</dtvencalug>

**Taxa de Aluguel –** Custo, em valor percentual ao ano, a ser pago pelo Tomador e Doador do ativo. Exemplo: <txalug>2.00</txalug>

**Indexador –** Código do indexador conforme cadastro na Tabela da BVMF. Para consultar os referidos códigos acesse o site: http://www.bmfbovespa.com.br/pt-br/regulacao/horarios-de-negociacao/derivativos.aspx?Idioma=pt-br Exemplo: <indexadoralug>**IAP**</indexadoralug>

**Percentual do Indexador do Aluguel –** Este Percentual refere-se do indexador que se aplica no aluguel

Exemplo: <percalug>50.00</percalug>

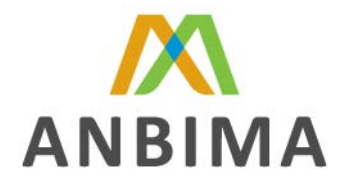

# **SEÇÃO AÇÕES**

Nesta seção deverão ser lançadas as ações que constam no fundo ou na carteira na data de posição.

**Código ISIN do Papel -** Código para identificação do Ativo, fornecido pela BVMF, ou pela Agência de numeração do país que emitiu o papel. Exemplo: <isin>BRCPFEACNOR0</isin>

**Código CUSIP -** Código para identificação do Ativo. É fornecido pelo CUSIP ( Service Bureau U. S. and Canadian Companies) Exemplo: <cusip>**513569751**</cusip>

**Código do Ativo -** Código para identificação do tipo de Ativo, conforme cadastro no ambiente de negociação Exemplo: <codativo>**BDLL4**</codativo>

**Quantidade Disponível -** Quantidade disponível para negociação na "Data Posição". Exemplo: <qtdisponivel>**45000000.00**</qtdisponivel>

**Lote –** Quantidade padrão do ativo definido pelo ambiente de negociação. Exemplo: < lote>**1000.00**</lote>

**Quantidade Garantia / Bloqueada -** Quantidade bloqueada para negociação em margem de garantia de operações (BVMF) na "Data Posição". Exemplo: <qtgarantia>**5000000.00**</qtgarantia>

**Valor Financeiro Disponível –** "PU de Posição" X "Quantidade Disponível / Lote" Exemplo: <valorfindisp>**900000.00**</valorfindisp>

**Valor Financeiro em Garantia – "**PU de Posição" X "Quantidade em Garantia / Lote" Exemplo: <valorfinemgar>**100000.00**</valorfinemgar>

**Valor de Tributos -** Valor total dos tributos provisionados (IR) Exemplo: <tributos>**50.00**</tributos>

**PU Posição -** É o valor, expresso em lote, que está sendo contabilizado no Fundo/Carteira na ""Data Posição"". Exemplo: <puposicao>**20.00**</puposicao>

**% Provisão de Credito -** Provisão de perda percentual sobre o valor financeiro bruto disponível na data de posição. Este campo deverá ser preenchido apenas com números. Exemplo: <percprovcred>0.00</percprovcred>

Obs: Os valores preenchidos nos campos "Valor Financeiro Disponível" e o "Valor Financeiro em Garantia" já são líquidos de provisão de crédito.

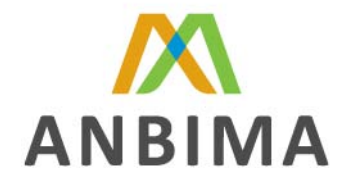

**Tipo de Conta Corrente –** Identificar se o ativo está atrelado a uma conta investimento ou uma conta movimento. Preencher com: **"1"** – Conta movimento **"2"** – Conta Investimento Exemplo: <tpconta>1</tpconta>

**Classe da Operação -** Identificar a classe da operação. Preencher com:

**"C"** – Comprado **"D"** – Doado **"T"** – Tomado **"V" -** Vendido Exemplo: <classeoperacao>**C**</classeoperacao>

"O doador do ativo deverá preencher o campo "classe da operação" como **Doado (D)** e a quantidade doada deverá ser informada no campo "quantidade em garantia". Ao mesmo tempo, o valor a ser recebido pelo aluguel deverá ser lançado na seção "Posição de Provisão" como sendo uma provisão a crédito para liquidação da operação de empréstimo, utilizando-se os códigos de empréstimo correspondente ao ativo (ver tabela auxiliar "Descrição de Lançamento"). O valor preenchido no campo "Valor Financeiro" deverá ser considerado na composição do campo "Valor dos Ativos" do Header ."

"O tomador do ativo deverá preencher o campo "classe da operação" como **Tomado (T).** Ao mesmo tempo, o valor a ser pago pelo aluguel deverá ser lançado na seção "Posição de Provisão" como sendo uma provisão a débito para a liquidação da operação de empréstimo, utilizando-se os códigos de empréstimo correspondente ao ativo (ver tabela auxiliar "Descrição de Lançamento"). O valor preenchido no campo "Valor Financeiro" não deverá ser considerado na composição do campo "Valor dos Ativos" do Header .

No caso do tomador ter vendido os ativos, deve indicar o campo "classe da operação" como **"Vendido" (V)** e a quantidade vendida deverá ser informada no campo em "quantidade em garantia". O valor preenchido no campo "Valor Financeiro" deverá ser subtraído do "Valor dos Ativos" do Header .

**Data do Vencimento do Aluguel –** Data registrada no depositário como término do aluguel do ativo. Este campo deve ser informado pelas pontas Doadora e Tomadora. Exemplo: <dtvencalug>**20060621**</dtvencalug>

**Taxa do Aluguel –** Custo, em valor percentual ao ano, a ser pago pelo Tomador e Doador do ativo. Exemplo: <txalug>0.50</txalug>

**CNPJ do Intermediário do Aluguel –** CNPJ do intermediário do aluguel na "Data Posição", conforme cadastro na Receita Federal. O campo deverá ser preenchido apenas com números. Exemplo: <cnpjinter>**62585963000151**</cnpjinter>

Obs: quando a classe da operação estiver preenchida com "C" (comprado) esta tag poderá ser omitida ou deverá ser informado valor "00000000000000"

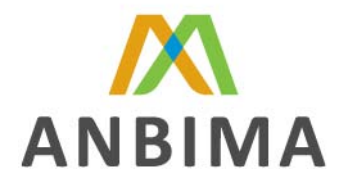

# **SEÇÃO OPÇÕES DE AÇÕES**

Nesta seção deverão ser lançados as opções que constam no fundo ou na carteira na data da posição.

Seguem abaixo os campos que compõem esta seção

**Código ISIN do Papel -** Código para identificação do Ativo, fornecido pela BVMF, ou pela Agência de numeração do país que emitiu o papel. Exemplo: <isin>BRBBAS3H0101</isin>

**Código CUSIP -** Código para identificação do Ativo. É fornecido pelo CUSIP ( Service Bureau U. S. and Canadian Companies). Exemplo: <cusip>**821453874**</cusip>

**Código do Ativo -** Código para identificação do tipo de Ativo, conforme cadastro no ambiente de negociação. Exemplo: <codativo>TNLPJ42</codativo>

**Ativo Base da Opção –** Identificar o ativo objeto da opção segundo cadastro no ambiente de negociação. Exemplo: <ativobase>TNLP4</ativobase>

**Quantidade Disponível -** Quantidade disponível para negociação na "Data Posição". Exemplo: <qtdisponivel>**1000000.00**</qtdisponivel>

**Valor Financeiro –** "PU Posição" X "Quantidade Disponível". Exemplo: <valorfinanceiro>**100000.00**</valorfinanceiro>

**Preço de Exercício –** Valor representativo do preço de exercício da opção conforme cadastro no ambiente de negociação. Exemplo: <precoexercicio>**22.00**</precoexercicio>

**Data de Vencimento –** Data de vencimento da opção conforme cadastro no ambiente de negociação. Exemplo: <dtvencimento>**20060515**</dtvencimento>

**Classe de Operação –** Identificar a classe da operação. Preencher com:: **"C"** – Comprado (ponta Doadora) **"V"** – Vendido (ponta Lançadora) Exemplo: <classeoperacao>V</classeoperacao>

**Valor de Tributos -** Valor total dos tributos provisionados (IR) Exemplo: <tributos>**50.00**</tributos>

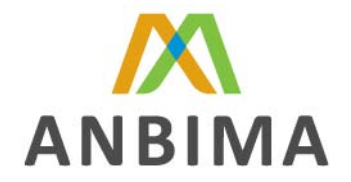

**PU Posição -** É o valor que está sendo contabilizado no Fundo/Carteira na ""Data Posição"". Exemplo: <puposicao>0.10</puposicao>

**Prêmio (Custo Total da Posição) –** Valor total pago ou recebido para a formação da posição (Custo Total da Posição).

Exemplo: <premio>**2000000.00**</premio>

**% Provisão de Credito -** Provisão de perda percentual sobre o valor financeiro bruto disponível na "Data Posição". Este campo deverá ser preenchido apenas com números. Exemplo: <percprovcred>**0.00**</percprovcred> Obs: Os valores preenchidos no campo "Valor Financeiro" já são líquidos de provisão de crédito.

**Tipo de Conta Corrente -** Identificar se o ativo está atrelado a uma conta investimento ou uma conta movimento. Preencher com:

**"1"** – Conta movimento **"2"** – Conta Investimento Exemplo: <tpconta>**1**</tpconta>

**Hedge –** Identificar se esta posição faz parte de uma estratégia de hedge. Preencher com: **"S"** – Sim **"N"** – Não

Exemplo: <hedge>N</hedge>

**Tipo de Hedge –** Identificar o tipo de Hedge da operação.

Se o campo "Hedge" estiver preenchido como "N", preencher o campo "tipo de hedge" com "0" Se o campo "Hedge" tiver sido preenchido com "S" preencher tipo de hedge com "1" ou "2": **"0"** – se a operação não for parte integrante de um hedge

**"1"** – se a opção for parte integrante de um hedge de Renda Fixa

**"2"** – se a opção for parte integrante de um hedge de Renda Variável.

Exemplo: <tphedge>0</tphedge>

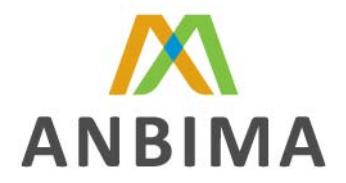

# **SEÇÃO OPÇÕES DERIVATIVOS**

Nesta seção deverão ser lançadas as opções para derivativos que constam no fundo ou na carteira na data de posição.

Seguem abaixo os campos que compõem esta seção

**Código ISIN do Papel -** Código para identificação do Ativo, fornecido pela BVMF, ou pela Agência de numeração do país que emitiu o papel. Exemplo: <isin>BRBMEFCDM1L3</isin>

**Mercado –**Identificar se a opção refere-se ao ativo negociado no mercado a vista (disponível) ou no mercado futuro. Preencher com:

**"1"** – Disponível **"2"** - Futuro Exemplo: <mercado>**1**</mercado>

**Ativo** – Código para identificação do tipo de ativo, conforme cadastro no ambiente de negociação. Exemplo: <ativo>DOL</ativo>

**Serie –** Série da opção conforme cadastro no ambiente de negociação. Exemplo: <serie>JN13</serie>

**Call / Put –** Identificar se a opção é uma " opção de compra" (Call) ou uma "opção de venda" (Put). Preencher com: **"C"** – Call **"P"** – Put Exemplo: <callput>C</callput>

**Quantidade –** Quantidade na data posição. Exemplo: <quantidade>**2000.00**</quantidade>

**Valor Financeiro – "**PU Posição" X "Quantidade". Exemplo: <valorfinanceiro>50000.00</valorfinanceiro>

**Valor de Tributos -** Valor total dos tributos provisionados (IR). Exemplo: <tributos>50.00</tributos>

**Preço de Exercício -** Valor representativo do preço de exercício da opção conforme cadastro no ambiente de negociação. Exemplo: <precoexercicio>**50.00**</precoexercicio>

**Prêmio (Custo Total da Posição) –** Valor total pago ou recebido para a formação da posição (Custo Total da Posição). Exemplo: <premio>**20000.00**</premio>

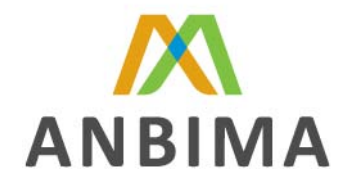

**Data de Vencimento -** Data de vencimento da opção conforme cadastro no ambiente de negociação

Exemplo: <dtvencimento>**20060620**</dtvencimento>

**Classe de Operação –** Identificar a classe da operação. Preencher com: **"C"** – Comprado **"V"** – Vendido

Exemplo: <classeoperacao>V</classeoperacao>

**PU Posição –** É o valor que está sendo contabilizado no Fundo/Carteira na ""Data Posição"". Exemplo: <puposicao>**40.00**</puposicao> Obs: O valor a ser preenchido no campo "PU Posição" deverá ser considerado o valor do "Tamanho do Contrato", sendo: PU Posição = PU x Tamanho do Contrato.

**Hedge -** Identificar se esta posição faz parte de uma estratégia de hedge. Preencher com: **"S"** – Sim **"N"** – Não Exemplo: <hedge>S</hedge>

**Tipo de Hedge –** Identificar o tipo de Hedge da operação.

Se o campo "Hedge" estiver preenchido como "N", preencher o campo "tipo de hedge" com "0" Se o campo "Hedge" tiver sido preenchido com "S" preencher tipo de hedge com "1" ou "2": **"0"** – se a operação não for parte integrante de um hedge **"1"** – se a opção for parte integrante de um hedge de Renda Fixa **"2"** – se a opção for parte integrante de um hedge de Renda Variável. Exemplo: <tphedge>1</tphedge>

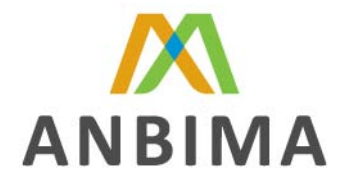

# **SEÇÃO OPÇÕES FLEXÍVEIS**

Nesta seção deverão ser lançadas as opções flexíveis que constam no fundo ou na carteira na data de posição.

Seguem abaixo os campos que compõem esta seção

**Código ISIN do Papel -** Código para identificação do Ativo, fornecido pela BVMF, ou pela Agência de numeração do país que emitiu o papel. Exemplo: <isin>**BRMACHDBS011**</isin>

**Tipo de Opção –** Identificar se a opção pode ser exercida a qualquer tempo (Americana) ou somente na data de seu vencimento (Européia). Preencher com: **"A"** – Americana **"E"** – Européia Exemplo: <tipo>A</tipo>

**Call / Put -** Identificar se a opção é uma " opção de compra" (Call) ou uma "opção de venda" (Put). Preencher com:

**"C"** – Call **"P"** – Put Exemplo: <callput>P</callput>

**Data da Operação / Compra -** Data em que foi realizada a operação a termo. Exemplo: <dtoperacao>**20060225**</dtoperacao>

**Data Exercício –** Data limite para o exercício da opção. Exemplo: <dtexercicio>**20060630**</dtexercicio>

**Ativo -** Código para identificação do tipo de ativo, conforme cadastro no ambiente de negociação Exemplo: <ativo> TNLPJ42</ativo>

**Garantia –** Sempre que a posição for **"Vendida"** há garantia ou não suportando a referida posição. Sempre que a posição for **"Comprada"** informar que não há garantia. **"S"** – Sim **"N"** – Não Exemplo: <garantia>**S**</garantia>

**Prêmio (Custo Total da Posição)** – Valor total pago ou recebido para a formação da posição (Custo Total da Posição) Exemplo: <premio>**7500.00**</premio>

**PU Posição –** É o valor que está sendo contabilizado no Fundo/Carteira na ""Data Posição"". Exemplo: <puposicao>**10.00**</puposicao>

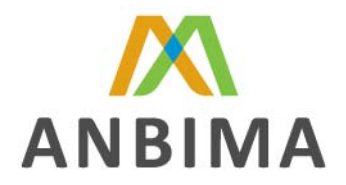

**Quantidade -** Quantidade na data posição Exemplo: <quantidade>**2500.00**</quantidade>

**Valor Financeiro – "**PU Posição" X Quantidade" Exemplo: <valorfinanceiro>**25000.00**</valorfinanceiro>

**Valor de Tributos -** Valor total dos tributos provisionados (IR) Exemplo: <tributos>**50.00**</tributos>

**Preço do Exercício -** Valor representativo do preço de exercício da opção conforme cadastro no ambiente de negociação. Exemplo: <precoexercicio>15.00</precoexercicio>

**Classe de Operação -** Identificar a classe da operação. Preencher com: **"C"** – Comprado **"V"** – Vendido Exemplo: <classeoperacao>**C**</classeoperacao>

**Hedge -** Identificar se esta posição faz parte de uma estratégia de hedge. Preencher com: **"S**" – Sim **"N"** – Não Exemplo: <hedge>S</hedge>

**Tipo de Hedge –** Identificar o tipo de Hedge da operação. Se o campo "Hedge" estiver preenchido como "N", preencher o campo "tipo de hedge" com "0" Se o campo "Hedge" tiver sido preenchido com "S" preencher tipo de hedge com "1" ou "2": **"0"** – se a operação não for parte integrante de um hedge

**"1"** – se a opção for parte integrante de um hedge de Renda Fixa **"2"** – se a opção for parte integrante de um hedge de Renda Variável.

Exemplo: <tphedge>2</tphedge>

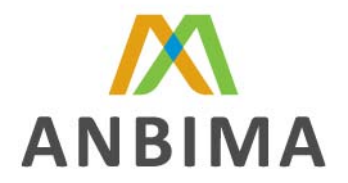

### **SEÇÃO TERMO COM LASTRO EM ATIVOS DE RENDA VARIÁVEL**

Nesta seção deverão ser lançados os termos de ações que constam no fundo ou na carteira na data de posição.

Seguem abaixo os campos que compõem esta seção

**Código ISIN do Papel -** Código para identificação da operação (não é o ISIN que identifica o objeto do termo), fornecido pela BVMF, ou pela Agência de numeração do país que emitiu o papel. Exemplo: <isin>**BRAHEBTSA000**</isin>

**Código CUSIP -** Código para identificação do Ativo. É fornecido pelo CUSIP ( *Service Bureau U. S. and Canadian Companies*) Exemplo: <cusip>**472396854**</cusip>

**Ativo -** Código para identificação do tipo de Ativo objeto do termo, conforme cadastro no ambiente de negociação Exemplo: <ativo>TMAR3T</ativo>

**Data da Operação / Compra -** Data em que foi realizada a operação a termo. Exemplo: <dtoperacao>**20060501**</dtoperacao>

**Data do Vencimento / Liquidação -** Data do Vencimento da operação a termo conforme cadastro no ambiente de negociação. Exemplo: <dtvencimento>**20060601**</dtvencimento>

**Garantia –** Sempre que a posição for **"Vendida"** há garantia ou não suportando a referida posição. Sempre que a posição for **"Comprada"** informar que não há garantia. **"S"** – Sim **"N"** – Não Exemplo: < garantia>N</garantia>

**PU Posição -** É o valor que está sendo contabilizado no Fundo/Carteira na ""Data Posição"". Exemplo: <puposicao>**25.00**</puposicao>

**Quantidade -** Quantidade na "Data Posição". Exemplo: <quantidade>**2000.00**</quantidade>

**Valor Financeiro** – "PU Posição" X "Quantidade" Exemplo: <valorfinanceiro>50000.00</valorfinanceiro>

Caso o campo **"Valor Financeiro**" estiver preenchido com valor positivo, este deverá ser **somado** ao **"Valor dos Ativos"** do Header.

Caso o campo **"Valor Financeiro"** estiver preenchido com valor negativo, este deverá ser **subtraído** do **"Valor dos Ativos"** do Header

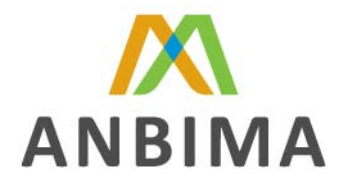

**Valor de Tributos –** Valor total dos tributos provisionados (IR) Exemplo: <tributos>50.00</tributos>

**PU de Vencimento –** PU negociado entre as partes na operação a termo. Exemplo: <puvenc>30.00</puvenc>

**Tipo de Conta Corrente -** Identificar se o ativo está atrelado a uma conta investimento ou uma conta movimento. Preencher com: **"1"** – Conta movimento **"2"** – Conta Investimento Exemplo: <tpconta>**1**</tpconta>

**Classe de Operação –** Identificar a classe da operação. Preencher com: **"C"** – Comprado **"V"** – Vendido Exemplo: <classeoperacao>**C**</classeoperacao>

**Hedge -** Identificar se esta posição faz parte de uma estratégia de hedge. Preencher com: **"S"** – Sim **"N"** – Não Exemplo: <hedge>N</hedge>

**Tipo de Hedge –** Identificar o tipo de Hedge da operação. Se o campo "Hedge" estiver preenchido como "N", preencher o campo "tipo de hedge" com "0" Se o campo "Hedge" tiver sido preenchido com "S" preencher tipo de hedge com "1" ou "2": **"0"** – se a operação não for parte integrante de um hedge **"1"** – se a opção for parte integrante de um hedge de Renda Fixa **"2"** – se a opção for parte integrante de um hedge de Renda Variável.

Exemplo: <tphedge>0</tphedge>

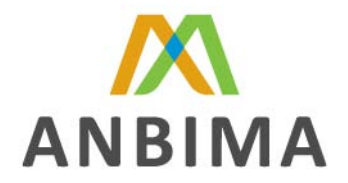

### **SEÇÃO TERMO COM LASTRO EM ATIVOS DE RENDA FIXA**

Nesta seção deverão ser lançados os títulos públicos comprados a termo e que constam no fundo ou na carteira na data de posição.

Seguem abaixo os campos que compõem esta seção

**Código ISIN -** Código para identificação do objeto do termo, fornecido pela BVMF, ou pela Agência de numeração do país que emitiu o papel. Exemplo: <isin>BRBERGTSA006</isin>

**Data do Vencimento do Ativo –** Data de vencimento do ativo objeto de operação a termo conforme cadastro no ambiente de negociação. Exemplo: <dtvencativo>**20060803**</dtvencativo>

**Data da Operação Emissão –** Data em que foi realizada a operação a termo. Exemplo: <dtoper>**20060409**</dtoper>

**Data do Vencimento / Liquidação -** Data do Vencimento da operação a termo conforme ambiente de negociação Exemplo: <dtvencimento>**20060803**dtvencimento>

**Quantidade -** Quantidade na "Data Posição" Exemplo: <qtd>**2000.00**</qtd>

**PU Operação –** PU do ativo na data da operação a termo Exemplo: <puoperacao>**23.00**</puoperacao>

**PU Vencimento -** PU negociado entre as partes na operação a termo Exemplo: <puvencimento>**28.00**</puvencimento>

**PU Posição –** É o valor que está sendo contabilizado no Fundo/Carteira na ""Data Posição"". Exemplo: <puposicao>**25.00**</puposicao>

**PU Emissão -** Valor presente do "PU de Vencimento" na data de emissão do papel. Exemplo: <puemissao>**20.00**</puemissao>

**Principal** – "PU de Emissão" X "Quantidade Total" Exemplo: <principal>**40000.00**</principal>

**Valor Financeiro -** "PU Posição" X "Quantidade" Exemplo: <valorfinanceiro>50000.00</valorfinanceiro>

O valor preenchido no campo **"Valor Financeiro"** deverá sempre ser somado ao valor dos **"Ativos do Header"**, considerando-se o sinal.

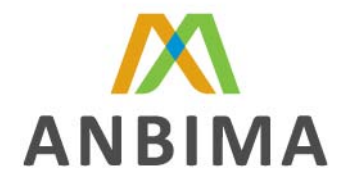

No caso de **Classe de Operação "V"**, importante notar que o sinal será negativo. Assim, o valor financeiro de uma operação de venda a termo irá subtrair o valor dos **"Ativos do Header"**.

**Valor de Tributos -** Valor total dos tributos provisionados (IR + IOF) Exemplo: <tributos>50.00</tributos>

**Cupom –** Taxa de compra negociada. Este campo deverá ser preenchido apenas com números. Exemplo: <coupom>**10.00**</coupom>

**Indexador -** Código do indexador conforme cadastro na Tabela da BVMF. Para consultar os referidos códigos acesse o site: http://www.bmfbovespa.com.br/pt-br/regulacao/horarios-de-negociacao/derivativos.aspx?Idioma=pt-br

Exemplo: <indexador>SWP</indexador>

**% do Indexador -** Este percentual refere-se ao indexador da operação. Este campo deverá ser preenchido apenas com números. Exemplo: <percindex>0.50</percindex>

**Característica do Titulo -** Identificar se o título poderá ser negociado a qualquer momento, ou deverá ser mantido até o seu vencimento. Preencher com: **"N"** – Negociação **"V"** – Vencimento Exemplo: <caracteristica>**N**</caracteristica>

**Classe da Operação –** Identificar a classe da operação. Preencher com: **"C"** – Comprado **"V"** – Vendido Exemplo: <classeoperacao>C</classeoperacao>

**Hedge –** Identificar se esta posição faz parte de uma estratégia de hedge. Preencher com: **"S"** – Sim **"N"** – Não Exemplo: <hedge>N</hedge>

**Tipo de Hedge –** Identificar o tipo de Hedge da operação. Se o campo "Hedge" estiver preenchido como "N", preencher o campo "tipo de hedge" com "0" Se o campo "Hedge" tiver sido preenchido com "S" preencher tipo de hedge com "1" ou "2": **"0"** – se a operação não for parte integrante de um hedge **"1"** – se a opção for parte integrante de um hedge de Renda Fixa **"2"** – se a opção for parte integrante de um hedge de Renda Variável. Exemplo: <tphedge>0</tphedge>

**Identificador Interno do Ativo -** Código interno do ativo conforme cadastro no sistema de origem. Exemplo: <idinternoativo>3156464654</idinternoativo>

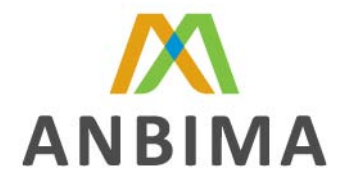

**Nível de Risco –** Nível de risco segundo estabelecido na RES CMN 3121 de 25/09/2003. Códigos de Risco do Ativo: **'BB" –** Baixo **"MM"** – Médio **"AA"** – Alto **"MA"** – Médio Alto

Exemplo: <nivelrsc>MM</nivelrsc>

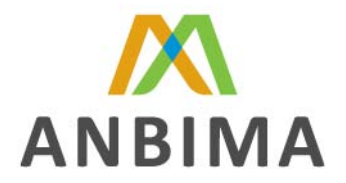

### **SEÇÃO FUTUROS**

Nesta seção deverão ser lançados os ativos futuros que constam no fundo ou na carteira na data de posição.

Seguem abaixo os campos que compõem esta seção

**Código ISIN do Papel -** Código para identificação do Ativo, fornecido pela BVMF, ou pela Agência de numeração do país que emitiu o papel. Exemplo: <isin>BRBMEFD1I0J2</isin>

**Ativo -** Código para identificação do tipo de Ativo, conforme cadastro no ambiente de negociação Exemplo: <ativo>PETRH4X</ativo>

**Corretora –** CNPJ da Corretora onde a posição está registrada, conforme cadastro na Receita Federal.

Exemplo: <cnpjcorretora>**62585963000151**</cnpjcorretora>

**Serie -** Série do contrato conforme cadastro no ambiente de negociação. Exemplo: <serie>**F10**</serie>

**Quantidade -** Quantidade na "Data Posição". Exemplo: <quantidade>**500000.00**</quantidade>

**Valor Total da Posição –** Valor total atualizado dos contratos na "Data Posição" ("Quantidade" X "PU" X "Tamanho do Contrato"). Exemplo: <vltotalpos>**1000000.00**</vltotalpos>

**Valor de Tributos** – Valor total dos tributos provisionados (IR) Exemplo: <tributos>50.00</tributos>

**Data de Vencimento -** Data de vencimento do contrato conforme cadastro no ambiente de negociação

Exemplo: <dtvencimento>**20061002**</dtvencimento>

**Valor de Ajuste –** Valor de Ajuste diário total a pagar ou a receber por posição (por tipo de contrato ou por vencimento). Se o fundo estiver pagando o ajuste o campo, o campo deverá ser preenchido com sinal negativo.

Exemplo: <vlajuste>**50000.00**</vlajuste>

O valor preenchido no campo **"Valor do Ajuste"** deverá sempre ser somado ao valor dos **"Ativos do Header"**, considerando-se o sinal.

**Classe de Operação –** Identificar a classe da operação. Preencher com:

**"C"** – Comprado

**"V"** – Vendido

Exemplo: <classeoperacao>**V**</classeoperacao>

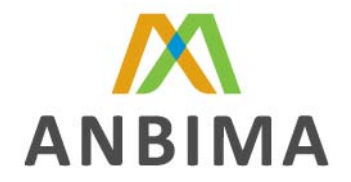

**Hedge** - Identificar se esta posição faz parte de uma estratégia de hedge. Preencher com:  $S - \overline{S}$ im N – Não Exemplo: <hedge>S</hedge>

**Tipo de Hedge –** Identificar o tipo de Hedge da operação.

Se o campo "Hedge" estiver preenchido como "N", preencher o campo "tipo de hedge" com "0" Se o campo "Hedge" tiver sido preenchido com "S" preencher tipo de hedge com "1" ou "2": **"0"** – se a operação não for parte integrante de um hedge **"1"** – se a opção for parte integrante de um hedge de Renda Fixa **"2"** – se a opção for parte integrante de um hedge de Renda Variável. Exemplo: <tphedge>0</tphedge>

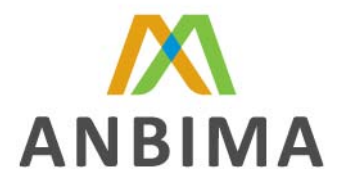

### **SEÇÃO SWAP**

Nesta seção deverão ser lançados os contratos de swap do fundo ou da carteira.

Seguem abaixo os campos que compõem esta seção

**CETIP, BVMF ou Outros –** Identificar o local de registro da operação. Preencher com:

**C –** CETIP

**B –** BVMF

**O -** Outros

Exemplo: <cetipbmf>**B**</cetipbmf>

**Código ISIN do Swap -** Código para identificação do Ativo, fornecido pela BVMF, ou pela Agência de numeração do país que emitiu o papel. Exemplo: <isin>BRBMEFSAS001</isin>

**Data da Operação / Compra -** Data em que foi realizada a operação. Exemplo: <dtoperacao>**20060410**</dtoperacao>

**Data do Registro –** Data de registro no local de registro da operação. Exemplo: dtregistro>**20060103**</dtregistro>

**Data do Vencimento / Liquidação -** Data do Vencimento da operação. Exemplo: <dtvencimento>**20060105**</dtvencimento>

**CNPJ da Contraparte -** CNPJ da contraparte na operação de Swap conforme cadastro na Receita Federal. No caso de operações registradas na BVMF, utilizar o CNPJ da BVMF Exemplo: <cnpjcontraparte>**30254362000118**</cnpjcontraparte>

**Garantia -** Identificar se há garantias associadas a operação. Preencher com: **"1"** – Ambas as partes

**"2"** – Nenhuma

**"3"** – Se houver garantia na posição ativa da carteira ou do fundo

**"4"** – Se houver garantia na posição passiva da carteira ou do fundo

Exemplo: <garantia>**4**</garantia>

**Valor Notional –** Valor do principal negociado entre as partes no contrato. Exemplo: <vlnotional>**50000.00**</vlnotional>

**Valor de Tributos –** Valor total dos tributos provisionados (IR) Exemplo: <tributos>50.00</tributos>

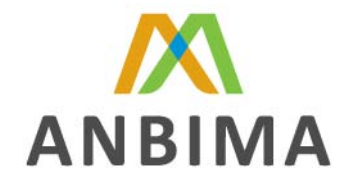

**Valor de Mercado Ativo –** Valor do principal atualizado pelo indexador e taxa da posição ativa. Exemplo: <vlmercadoativo>**50000.00**</vlmercadoativo>

**Taxa Ativo –** Taxa negociada entre as partes da posição ativa. Este campo deverá ser preenchido apenas com números.

Exemplo: <taxaativo>**10.00**</taxaativo>

**Indexador Ativo –** Código do indexador que valoriza a posição ativa. Para consulta de códigos acesse o site: http://www.bmf.com.br/portal/pages/boletim1/HorariosNegociacao1.asp Exemplo: <indexadorativo>**SDT**</indexadorativo>

**Percentual do Índice Ativo** – Percentual do indexador utilizado na valorização da posição ativa. Este campo deverá ser preenchido apenas com números. Exemplo: <percindexativo>**2.00**</percindexativo>

**Valor de Mercado Passivo -** Valor do principal atualizado pelo indexador e taxa da posição passiva. Exemplo: <vlmercadopassivo>**50000.00**</vlmercadopassivo>

**Taxa Passivo -** Taxa negociada entre as partes da posição passiva. Este campo deverá ser preenchido apenas com números. Exemplo: <taxapassivo>**10.00**</taxapassivo>

**Indexador Passivo -** Código do indexador que valoriza a posição passiva. Exemplo: <indexadorpassivo>**DOL**</indexadorpassivo>

**Percentual do Índice Passivo -** Percentual do indexador utilizado na valorização da posição passiva. Este campo deverá ser preenchido apenas com números. Exemplo: <percindexpassivo>**2.00**</percindexpassivo>

**Hedge -** Identificar se esta posição faz parte de uma estratégia de hedge. Preencher com: **"S"** – Sim **"N"** – Não Exemplo: <hedge>S</hedge>

**Tipo de Hedge –** Identificar o tipo de Hedge da operação. Se o campo "Hedge" estiver preenchido como "N", preencher o campo "tipo de hedge" com "0" Se o campo "Hedge" tiver sido preenchido com "S" preencher tipo de hedge com "1" ou "2": **"0"** – se a operação não for parte integrante de um hedge **"1"** – se a opção for parte integrante de um hedge de Renda Fixa **"2"** – se a opção for parte integrante de um hedge de Renda Variável. Exemplo: <tphedge>0</tphedge>

**Identificador Interno do Ativo -** Código interno do ativo conforme cadastro no sistema de origem. Exemplo: <idinternoativo>3123121313</idinternoativo>

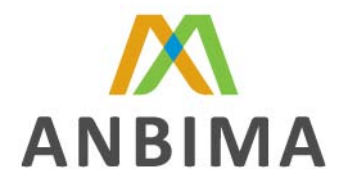

#### **SEÇÃO CAIXA**

Nesta seção deverá ser lançada a conta caixa do fundo ou da carteira com o saldo na data de posição.

Seguem abaixo os campos que compõem esta seção

**Código ISIN da instituição financeira depositária –** Código ISIN reduzido (6 caracteres) identificando o país (Ex: BR – Brasil) e a Instituição depositária dos valores informados nesta seção, conforme tabela de emissores fornecida pela BVMF ou pela agência de numeração do país. Exemplo: <isininstituicao> **BRZYTZ** </isininstituicao>

Obs: No caso do campo Tipo de conta estiver preenchido com D, P ou I, o código ISIN da Instituição é obrigatório.

**Tipo de Conta –** Identificar o tipo de conta. Preencher com: **"D"** – Depósito (refere-se a valores em conta corrente) **"P"** – Poupança (refere-se a valores em conta poupança) **"N"** – Numerário (refere-se a valores em espécie) **"I"** – Investimento (refere-se a valores em conta investimento) Exemplo: <tpconta>**I**</tpconta>

Obs: No caso do campo "Tipo de Conta" estiver preenchido com D, P ou I, o código ISIN da Instituição é obrigatório.

**Saldo Caixa** – Valor do saldo na "Data Posição". Exemplo: <saldo>**650000.00**</saldo>

**Nível de Risco –** Nível de risco segundo estabelecido na RES CMN 3121 de 25/09/2003. Este campo será preenchido quando o campo "Tipo de Conta" estiver preenchido com a opção "P" Códigos de Risco do Ativo:

**"BB" –** Baixo **"MM"** – Médio **"AA"** – Alto **"MA"** – Médio Alto Exemplo: <nivelrsc>BB</nivelrsc>

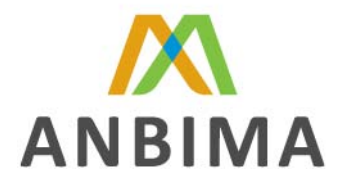

# **SEÇÃO COTAS**

Nesta seção deverão ser informadas cotas de outros fundos, caso o fundo ou carteira as detenham entre seus ativos.

Seguem abaixo os campos que compõem esta seção

**Código ISIN do Fundo -** Código para identificação do fundo objeto do investimento, fornecido pela BVMF.

Exemplo: <isin>**BRMCGVCTF002**</isin>

**CNPJ do Fundo -** CNPJ do fundo objeto do investimento, conforme cadastro na Recita Federal. Preencher apenas com números. Exemplo: <cnpjfundo>**25945765000135**</cnpjfundo>

**Quantidade Disponível -** Quantidade disponível em estoque na "Data Posição" para resgate ou negociação Exemplo: <qtdisponivel>**150000.00**</qtdisponivel>

**Quantidade em Garantia / Bloqueada –** Quantidade bloqueada para resgate ou negociação, por qualquer que seja o motivo, na data posição. (por exemplo, bloqueio judicial) Exemplo: <qtgarantia>**50000.00**</qtgarantia>

**PU Posição –** É o valor publicado da cota do fundo objeto do investimento na data posição. Exemplo: <puposicao>2.50</puposicao>

**Valor dos Tributos** – Valor total dos tributos provisionados (IR + IOF) Exemplo: <tributos>50.00</tributos>

**Nível de Risco –** Nível de risco segundo estabelecido na RES CMN 3121 de 25/09/2003. Este campo será preenchido somente quando o fundo objeto do investimento for um FIDC. Códigos de Risco do Ativo:

**"BB" –** Baixo **"MM"** – Médio **"AA"** – Alto **"MA"** – Médio Alto Exemplo: <nivelrsc>AA</nivelrsc>

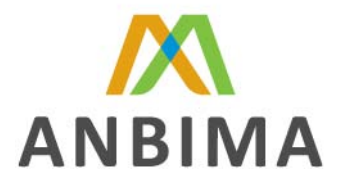

### **SEÇÃO DESPESAS (TAXAS)**

Nesta seção deverão ser preenchidas informações referente as despesas de Taxa de administração e Taxa de Performance pagas pelo o fundo ou pela a carteira no período mensal em regime de caixa.

Seguem abaixo os campos que compõem esta seção

**Taxa de Administração –** Valor financeiro referente a taxa de administração paga ao longo do mês da data posição (regime de caixa).

Este valor não se refere a valores apropriados no fundo, mas aos efetivamente pagos ao longo do mês.

Exemplo: <txadm>**15000.00**</txadm>

**Valor de Tributos -** Valor total dos tributos pagos ao longo do mês na "Data Posição" (IR + IOF + PIS + COFINS).

Exemplo: <tributos>**50.00**</tributos>

**% da Taxa de Administração –** Valor percentual anual da taxa de administração paga pelo fundo ou carteira. Este campo deverá ser preenchido apenas com números. Exemplo: <perctaxaadm>2.00</perctaxaadm>

**Taxa de Performance –** Indicar se há incidência de taxa de performance no fundo ou carteira.

**"S"** – Sim **"N"** – Não Exemplo: <txperf>S</txperf>

**Valor da Taxa de Performance -** Valor financeiro referente a taxa de performance paga ao longo do mês da data posição (regime de caixa).

Este valor não se refere a valores apropriados no fundo, mas aos efetivamente pagos ao longo do mês.

Exemplo: <vltxperf>300.00</vltxperf>

**% da Taxa de Performance -** Valor percentual anual da taxa de performance paga pelo fundo ou carteira. Este campo deverá ser preenchido apenas com números.

Exemplo: Se a taxa de performance for 20% do que exceder 100% do CDI, o valor informado deverá ser 20.

**% do Índice –** Valor percentual do indexador a partir do qual irá incidir a taxa de performance Exemplo: Se a taxa de performance for 20% do que exceder 100% do CDI, o valor informado deverá ser 100.

**Outras Taxas** – Valor financeiro referente a taxas de administração ou performance que não se enquadrem nas condições acima.

Este valor não se refere a valores apropriados no fundo, mas aos efetivamente pagos ao longo do mês.

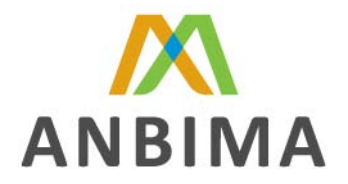

Exemplo: < outtax>**1000.00**</outtax>

**Indexador –** Código do indexador conforme cadastro na Tabela da BVMF, utilizado no cálculo da taxa de performance.

Exemplo: Se a taxa de performance for 20% do que exceder 100% do CDI, o valor informado deverá ser DI<sub>1</sub>.

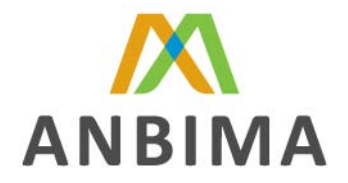

# **SEÇÃO DESPESAS (OUTRAS)**

Nesta seção deverão ser lançadas as despesas pagas pelo fundo ou pela carteira no mês da data posição.

 **Atenção:** Não serão registradas nesta seção as despesas de taxa de administração, taxa de performance e corretagem, pois estas serão informadas em seções especificas.

Seguem abaixo os campos que compõem esta seção

**Código da despesa –** Preencher com Código da despesa conforme tabela auxiliar "*Descrição de Lançamento".*  Exemplo: <coddesp>**03**</coddesp>

**Valor –** Valor financeiro pago pelo fundo ou carteira ao longo do mês da "Data Posição" Este valor não se refere a valores apropriados no fundo, mas aos efetivamente pagos ao longo do mês.

Exemplo: <valor>**3000.00**</valor>

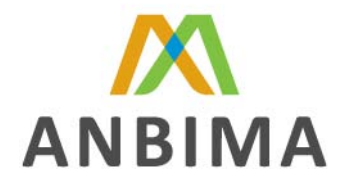

# **SEÇÃO PROVISÕES**

Nesta seção deverão ser informadas provisões de lançamento já contabilizados no fundo e com provisão de efetivação em data posterior a "Data Posição".

**Obs:** Os valores informados neste seção não devem ser contabilizados no somatório do PL do *Header* por se tratarem de dados informativos.

Seguem abaixo os campos que compõem esta seção

**Código da Provisão –** Este campo deverá ser preenchido com o código da provisão conforme tabela auxiliar *"Descrição de Lançamentos".* Exemplo: <codprov>07</codprov>

**Crédito ou Débito –** Identificar se a provisão é de Débito ou Crédito. Preencher com **"C"** – Provisões de Crédito **"D"** – Provisões de Débito Exemplo: <credeb>D</credeb>

**Data –** Data prevista para a efetivação do crédito ou débito provisionado. Obs: quando não houver data de divulgação para a efetivação do débito ou crédito, o campo deverá ser preenchido com "000000000" Exemplo: <dt>**20150207**</dt>

**Valor –** Valor do lançamento. Exemplo: <valor>**50000.00**</valor>

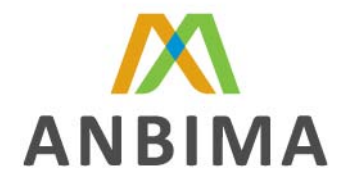

### **SEÇÃO CORRETAGEM**

Nesta seção deverão ser lançados os valores dos serviços de corretagem pagos pelo o fundo ou pela carteira no período mensal em regime de caixa.

**Obs:** Os valores informados neste seção não devem ser contabilizados no somatório do PL do *Header* por se tratarem de dados informativos.

Seguem abaixo os campos que compõem esta seção

**CNPJ da Corretora -** CNPJ da Corretora conforme cadastro na Receita Federal. Exemplo: <cnpjcorretora>**36154268000145**</cnpjcorretora>

**Tipo da Corretora –** Este campo deverá ser preenchido com o código do tipo de serviço prestado pela corretora, conforme tabela auxiliar *"Tipos de Serviços de Corretoras"***.**  Exemplo: <tpcorretora>02</tpcorretora>

**Número de Operações –** Quantidade de operações realizadas com a referida corretora no mês da "Data Posição".

Exemplo: <numope>**1000.00**</numope>

**Valor BOVESPA –** Valor efetivamente pago a referida corretora no mês da "Data Posição" (Valor Líquido) Exemplo: <vlbov>**40000.00**</vlbov>

**Valor Repasse BOVESPA –** Valor acumulado do repasse (rebate) obtido pelo fundo / carteira em operações realizadas nos ambientes de negociação administrados pela BVMF (Ex: SOMA; Bovespa FIX) da referida corretora no mês da "Data Posição"

Exemplo: <vlrepassebov>**60000.00**</vlrepassebov>

**Valor BVMF -** Valor efetivamente pago a referida corretora no mês da "Data Posição" (Valor Líquido) Exemplo: <vlbmf>**30000.00**</vlbmf>

**Valor Repasse BVMF -** Valor acumulado do repasse (rebate) obtido pelo fundo / carteira em operações realizadas nos ambientes de negociação administrados pela BVMF (Ex: Commodity; BMA) da referida corretora no mês da "Data Posição" Exemplo: <vlrepassebmf>**5500.00**</vlrepassebmf>

**Valor Outras Bolsas -** Valor efetivamente pago a referida corretora no mês da "Data Posição" (Valor Líquido) por operações realizadas em quaisquer outras bolsas que não administradas pela BVMF.

Exemplo: <vloutbolsas>**1500.00**</vloutbolsas>

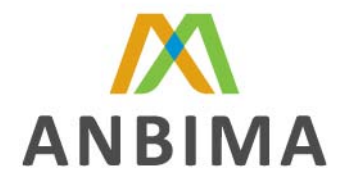

**Valor Repasse Outras Bolsas -** Valor acumulado do repasse (rebate) obtido pelo fundo / carteira em operações realizadas nos ambientes de negociação que não administrados pela BM&F BOVESPA (Ex: CETIP NET) da referida corretora no mês da "Data Posição" Exemplo: <vlrepasseoutbol>1800.00</vlrepasseoutbol>

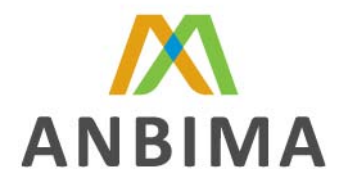

### **SEÇÃO CARTEIRA IMOBILIÁRIA**

Nesta seção deverão ser informadas as características dos imóveis de propriedade do fundo ou do titular da carteira

Seguem abaixo os campos que compõem esta seção

**logradouro –** Logradouro onde se localiza o imóvel. Exemplo: <logradouro>AV. BRIG. FARIA LIMA</logradouro>

**Número –** Número do imóvel. Exemplo: <numero>2179</numero>

**Complemento –** Dados complementares ao logradouro que determinem a exata localização do imóvel (bloco; sala; andar). Exemplo: <complemento>**2 ANDAR**</complemento>

**Cidade –** Cidade onde se localiza o logradouro. Exemplo: <cidade>**SAO PAULO**</cidade>

**Estado –** Código da Unidade Federativa (UF) onde se localiza o imóvel. Exemplo: <estado>SP</estado>

**CEP –** Código de Endereçamento Postal (CEP) onde se localiza o imóvel. Exemplo: <cep>**01451001**</cep>

**Nome comercial do imóvel –** Nome comercial do imóvel ou nome pelo qual é conhecido. Exemplo: <nomecomercial>OS BANDEIRANTES</nomecomercial>

**Participação do fundo no imóvel –** Participação em percentual do fundo na propriedade do imóvel. Este campo deverá ser preenchido apenas com números. Exemplo: <percpart>**100.00**</percpart>

**Valor contábil –** Valor contábil do imóvel. Exemplo: <valorcontabil>**100000.00**</valorcontabil>

**Justificativa para valor contábil –** Justificativa para o valor contábil do imóvel conforme tabela auxiliar *"Justificativa Valor Contábil – Carteira Imobiliário"* Exemplo: <iustificativa>00</iustificativa>

**Valor de avaliação –** Valor da última avaliação do imóvel. Exemplo: <valoravaliacao>**98000.00**</valoravaliacao>

**Data da avaliação –** Data da realização da última avaliação do imóvel. Exemplo: <dtavaliacao>**20041126**</dtavaliacao>

**Tipo do Avaliador –** Informar o tipo de avaliador do imóvel. Preencher com:

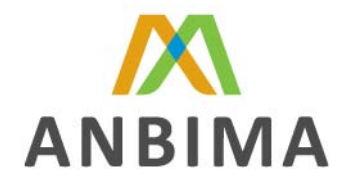

**"F"** – Se a avaliação foi realizada por "Pessoa Física" **"J"** – Se a avaliação foi realizada por "Pessoa Jurídica" Exemplo: <tpavaliador>**F**</tpavaliador>

**CNPJ ou CPF do avaliador –** Informar o CNPJ / CPF do avaliador conforme identificado no campo "Tipo de Avaliador".

Exemplo: <cnpjcpfavaliador>**32567455219**</cnpjcpfavaliador>

**Aluguel contratado –** Valor dos alugueis contratados até o final do contrato. Exemplo: <aluguelcontratado>4500.00</aluguelcontratado>

**Aluguel atrasado –** Valor total dos alugueis em atraso no contrato de aluguel do referido imóvel. Exemplo: <aluguelatrasado>1000.00</aluguelatrasado>

**Indicador de opção de recompra –** Identificar se o imóvel tem opção de recompra. Preencher com: **"S" –** Sim

**"N" -** Não Exemplo: <opcaorecompra>**S**</opcaorecompra> Obs: Este campo poderá ser preenchido caso o imóvel tenha sido vendido a prazo

**Data da opção de recompra –** Caso o campo "Indicador de opção de recompra" seja preenchido com "S", preencher a data da referida recompra.

Exemplo: <dtopcaorecompra>**20071229**</dtopcaorecompra>

Obs: Este campo poderá ser preenchido para informar a data de venda do imóvel caso este tenha sido vendido a prazo.

**Tipo do imóvel –** Informar o tipo do imóvel conforme tabela auxiliar *"Tipo de Imóveis"* Exemplo: <tipoimovel>02</tipoimovel>

**Indicador de questionamento jurídico –** Identificar se há questionamento jurídico ao referido imóvel. Preencher com:

**"S"** – Sim **"N"** - Não Exemplo: <questjur>**N**</questjur>

**Motivo do questionamento jurídico –** Caso o campo "Indicador de questionamento jurídico" seja preenchido com a opção "S", este campo deverá identificar qual o questionamento jurídico referido a tal imóvel.

Exemplo: <motivoquestjur>NENHUM</motivoquestjur>

**Tipo de Uso –** Tipo de uso do imóvel conforme tabela auxiliar *"Tipo de Uso de Imóvel"* Exemplo: <tipouso>05</tipouso>

**Matrícula –** Informar o número da matrícula do imóvel conforme registro no cartório de imóveis. Exemplo: <matricula>**3467254912**</matricula>

Obs: O preenchimento deste campo será obrigatório somente para arquivos de posição de carteira.

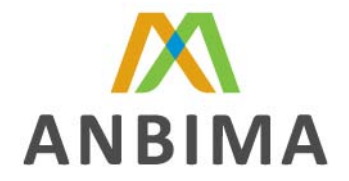

**CNPJ do Empreendimento –** Este campo deverá ser utilizado pelas entidades que possuem participações em empreendimentos (shoppings center) ou que possuem a totalidade de um imóvel, por exemplo, um edifício comercial.

Exemplo: <cnpjemp>**33712886000155**</cnpjemp>

Obs: O preenchimento deste campo será obrigatório somente para arquivos de posição de carteira.

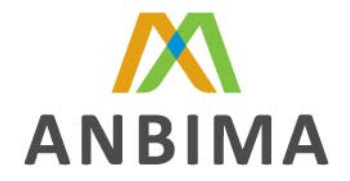

# **SEÇÃO OPÇÕES DE MOEDAS (OTC)**

Nesta seção deverão ser informadas as operações com opções de moeda negociadas em balcão, detidas pelo fundo / carteira na "Data Posição".

**Obs:** Atentar para que nesta seção não sejam informados operações registradas na CVM.

Seguem abaixo os campos que compõem esta seção

**Código da Operação –** Código da operação no Sistema Interno da Instituição fornecedora das informações. Exemplo: <codoper>**131312156468798879**</codoper>

**Tipo de Opção –** Identificar se a opção pode ser exercida a qualquer tempo (Americana) ou somente na data de seu vencimento (Européia). Preencher com: **"A"** – Americana **"E"** – Européia Exemplo: <tipo>A</tipo>

**Call/Put –** Identificar se a opção é uma " opção de compra" (Call) ou uma "opção de venda" (Put). Preencher com: **"C"** – Call **"P"** – Put Exemplo: <callput>C</callput>

**Data da Operação –** Data em que foi realizada a operação a termo. Exemplo: <dtoperacao>**20051115**</dtoperacao>

**Data do Vencimento / Liquidação –** Data prevista para a liquidação da opção, caso esta seja americana. No caso de se tratar de uma opção do tipo "européia", esta data será igual a data de exercício.

Exemplo: <dtvencimento>**20060402**</dtvencimento>

**Data de Exercício –** Data de exercício das Opção registrada na BDI da CBLC. Exemplo: <dtexercicio>**20060520**</dtexercicio>

**Moeda Ativa –** Código da Moeda de referência da posição ativa da operação. Identificar a moeda de acordo com os Códigos definido pelo SWIFT. Exemplo: <moedaativa>**YEN**</moedaativa>

**Moeda Passiva –** Código da Moeda de referência da posição passiva da operação. Identificar a moeda de acordo com os Códigos definido pelo SWIFT. Exemplo: <moedapassiva>**EUR**</moedapassiva>

**Garantia –** Identificar se há garantias associadas a posição de opções de moeda.

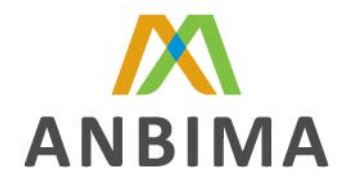

Quando o campo "Classe da Operação" estiver preenchido como "Vendido", preencher o campo "Garantias" com "S". Se o campo "Classe de Operação" estiver preenchido como "Comprado", preencher o campo "Garantia" como "N". **"S"** – Sim **"N"** – Não Exemplo: <garantia>**S**</garantia>

**Prêmio (Custo Total da Posição) –** Valor total pago ou recebido para a formação da posição (Custo Total da Posição) Exemplo: <premio>**75000.00**</premio>

**PU Posição –** É o valor que está sendo contabilizado no Fundo/Carteira na ""Data Posição"". Exemplo: <puposicao>0.50</puposicao> **Quantidade –** Quantidade na data posição Exemplo: <quantidade>**50000.00**</quantidade>

**Valor Financeiro –** "PU Posição" X "Quantidade" Exemplo: <valorfinanceiro>**25000.00**</valorfinanceiro>

**Valor de Tributos –** Valor total dos tributos provisionados (IR + IOF) Exemplo: <tributos>50.00</tributos>

**Preço do Exercício –** Exemplo: <precoexercicio>0.60</precoexercicio>

**Classe da Operação –** Identificar a classe da operação. Preencher com: **"C"** – Comprado **"V"** – Vendido Exemplo: <classeoperacao>**C**</classeoperacao>

**Hedge -** Identificar se esta posição faz parte de uma estratégia de hedge. Preencher com: **"S"** – Sim **"N"** – Não Exemplo: <hedge>N</hedge>

**Tipo de Hedge –** Identificar o tipo de Hedge da operação.

Se o campo "Hedge" estiver preenchido como "N", preencher o campo "tipo de hedge" com "0" Se o campo "Hedge" tiver sido preenchido com "S" preencher tipo de hedge com "1" ou "2": **"0"** – se a operação não for parte integrante de um hedge **"1"** – se a opção for parte integrante de um hedge de Renda Fixa **"2"** – se a opção for parte integrante de um hedge de Renda Variável. Exemplo: <tphedge>0</tphedge>

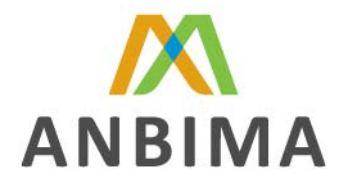

### **SEÇÃO FORWARDS DE MOEDAS**

Nesta seção deverão ser informadas as operações de Forwards de Moedas (Termo) definidos pelo fundo / carteira na "Data de Posição"

Seguem abaixo os campos que compõem esta seção

**Tipo de Operação –** Identificar o tipo de operação. Preencher com: **"FRW"** – Operações a Termo com entrega física de moeda. **"NDP"** – Operações a Termo sem entrega física de moeda. Exemplo: <tipooperacao>**FRW**</tipooperacao>

**Moeda Ativa –** Código da Moeda de referência da posição ativa da operação. Identificar a moeda de acordo com os Códigos definido pelo SWIFT. Exemplo: <moedaativa>**BRL**</moedaativa>

**Moeda Passiva –** Código da Moeda de referência da posição passiva da operação. Identificar a moeda de acordo com os Códigos definido pelo SWIFT. Exemplo: <moedapassiva>**USD**</moedapassiva>

**Notional –** Valor do principal negociado entre as partes no contrato. Exemplo: <notional>**20000.00**</notional>

**Forward Value –** Valor da taxa de câmbio contratadas entre as partes na operação a termo. Exemplo: <taxa>**2.2431**</taxa>

**Valor Financeiro –** Valor contabilizado no fundo / carteira na "Data Posição" Exemplo: <valorfinanceiro>**25000.00**</valorfinanceiro>

O valor preenchido no campo **"Valor Financeiro"** deverá sempre ser somado ao valor dos **"Ativos do Header"**, considerando-se o sinal.

**Valor dos Tributos –** Valor total dos tributos provisionados (IR + IOF) Exemplo: <tributos>50.00</tributos>

**Data de Vencimento -** Data de vencimento da operação a termo. Exemplo: <dtvencimento>**20060904**</dtvencimento>

**Classe da Operação –** Identificar a classe da operação. Preencher com: **"C"** – Comprado **"V"** – Vendido Exemplo: <classeoperacao>**C**</classeoperacao>

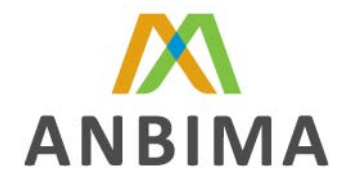

**Hedge -** Identificar se esta posição faz parte de uma estratégia de hedge. Preencher com: **"S"** – Sim **"N"** – Não Exemplo: <hedge>N</hedge>

**Tipo de Hedge –** Identificar o tipo de Hedge da operação.

Se o campo "Hedge" estiver preenchido como "N", preencher o campo "tipo de hedge" com "0" Se o campo "Hedge" tiver sido preenchido com "S" preencher tipo de hedge com "1" ou "2": **"0"** – se a operação não for parte integrante de um hedge **"1"** – se a opção for parte integrante de um hedge de Renda Fixa **"2"** – se a opção for parte integrante de um hedge de Renda Variável. Exemplo: <tphedge>0</tphedge>

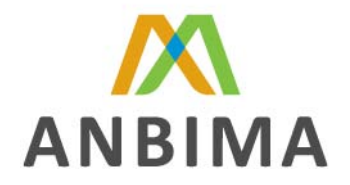

# **SEÇÃO INFORMAÇÃO DE PARTICIPAÇÕES**

Nesta seção deverão ser informados valores das participações societárias detidas pelo fundo / carteira na "Data Posição"

**Obs:** Participações em empresas negociadas em bolsa de valores não deverão ser informadas nesta seção.

Seguem abaixo os campos que compõem esta seção

**CNPJ da Empresa –** CNPJ da empresa conforme cadastro na Receita Federal Exemplo: <cnpjpart>**46874251000168**</cnpjpart>

**Valor Financeiro –** Valor contabilizado no fundo / carteira na "Data Posição" Exemplo: <valorfinanceiro>100000.00</valorfinanceiro>

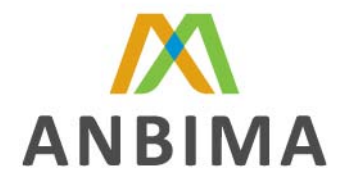

# **SEÇÃO INFORMAÇÕES DE DIREITO CREDITÓRIO**

Nesta seção deverão ser informados o somatório dos valores contábeis em direitos creditórios detidos por Fundo de Investimento em Direitos Creditórios (FIDC).

Seguem abaixo os campos que compõem esta seção

**Valor Financeiro –** Somatório dos valores contábeis dos direitos creditórios. Exemplo: <valorfinanceiro>**150000.00**</valorfinanceiro>

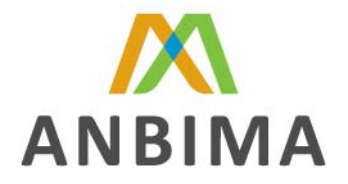

### **ANEXO I – DICIONÁRIO DE TERMOS**

**BACEN:** Banco Central do Brasil. Para maiores informações, acesse o site: www.bcb.gov.br

**BMF&BOVESPA -** Bolsa de Valores de São Paulo e Bolsa de Mercadorias & Futuros. Para maiores informações, acesse o site: www.bmfbovespa.com.br

**CBLC**: Câmara Brasileira de Liquidação e Custódia. Para maiores informações, acesse o site: www.cblc.com.br

**CETIP:** Câmara de Liquidação e Custódia. Para maiores informações, acesse o site:www.cetip.com.br

**CMN**: Conselho Monetário Nacional

**CNPJ**: Cadastro Nacional de Pessoa Jurídica. Para maiores informações, acesse o site: www.receita.fazenda.gov.br

**CPF:** Cadastro de Pessoa Física. Para maiores informações, acesse o site: www.receita.fazenda.gov.br

**CUSIP –** O CUSIP ( Committee on Uniform Security Identification Procedures ) é administrador do sistema de numeração utilizado para a realização de emissões nos EUA e Canadá. É um número, formado por 9 dígitos alfanuméricos, de identificação designado a uma emissão de ações ou títulos no mercado americano e canadense, cujo objetivo é facilitar a compensação destas operações. Para maiores informações, acesse o site: www.cusip.com

**CVM:** Comissão de Valores Mobiliários. Para maiores informações, acesse o site: www.cvm.gov.br

**ISIN –** A norma ISO 6166 ou ISIN (International Securities Identification Number) foi criada visando estabelecer uma padronização internacional na codificação de títulos financeiros, atribuindo a cada ativo um código único de identificação. A BOVESPA é a agência numeradora brasileira, única instituição autorizada a atribuir ISINs a títulos financeiros no Brasil. Para mais informações, consulte: www.bovespa.com.br

**SELIC:** Sistema Especial de Liquidação e de Custódia.

**SND:** Sistema Nacional de Debêntures. Para maiores informações, acesse o site: www.debentures.com.br

**SPC:** Secretaria de Previdência Complementar.

**SPE**: Sociedade de Propósito Específico

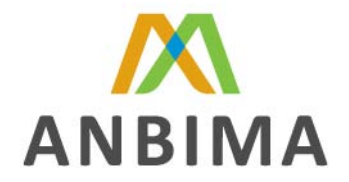

**SWIFT**: As mensagens SWIFT (Society for Worldwide Interbank Financial Telecommunication) representa um sistema adotado internacionalmente cujo objetivo é estabelecer um padrão de comunicação segura sobre operações bancárias, entre os diversos bancos nacionais e estrangeiros. Para maiores informações, consulte o site: www.swift.com

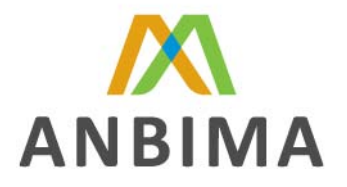

# **ANEXO II – TABELAS AUXILIARES**

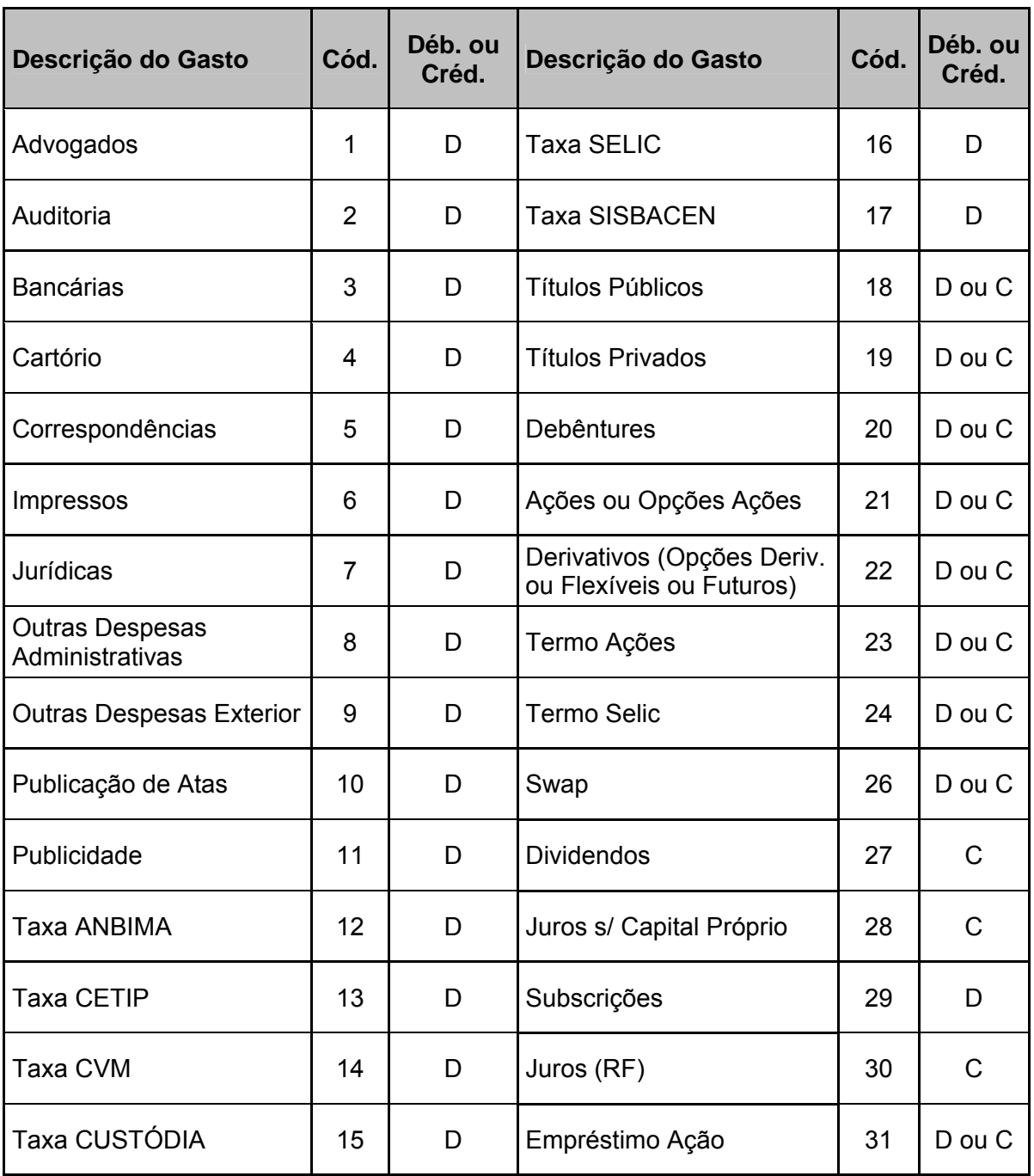

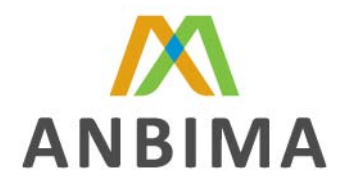

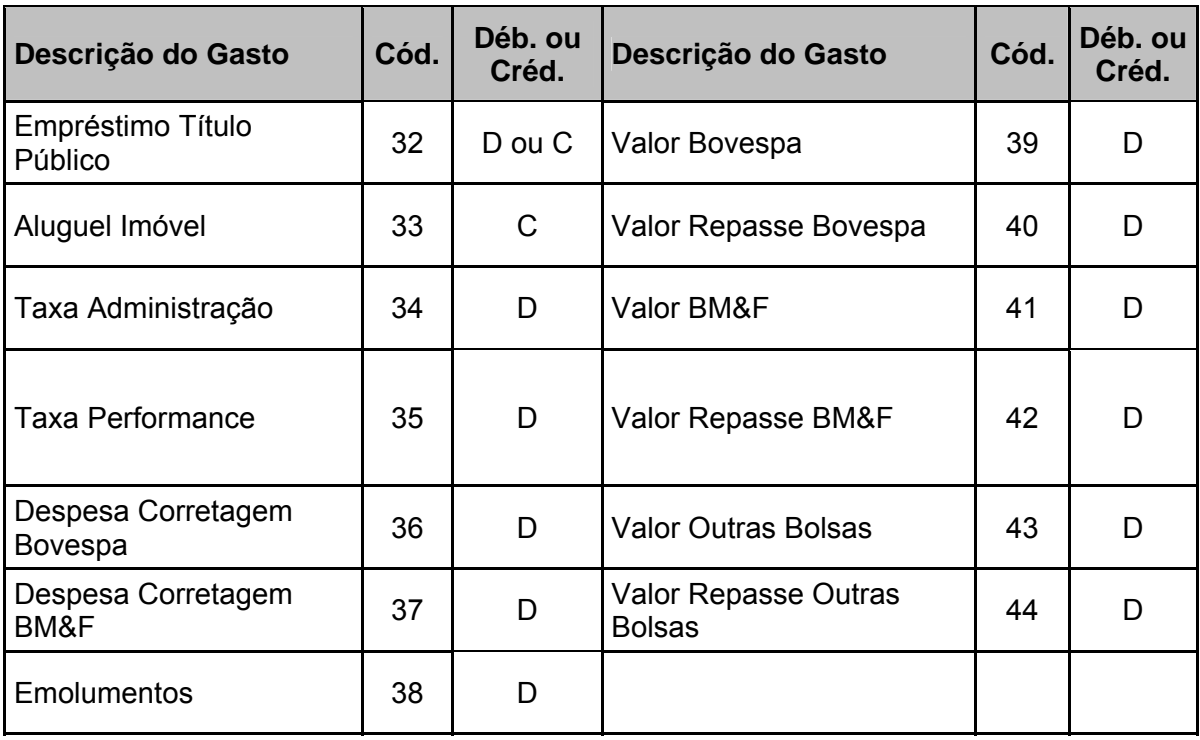

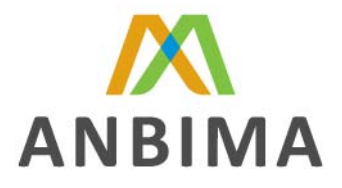

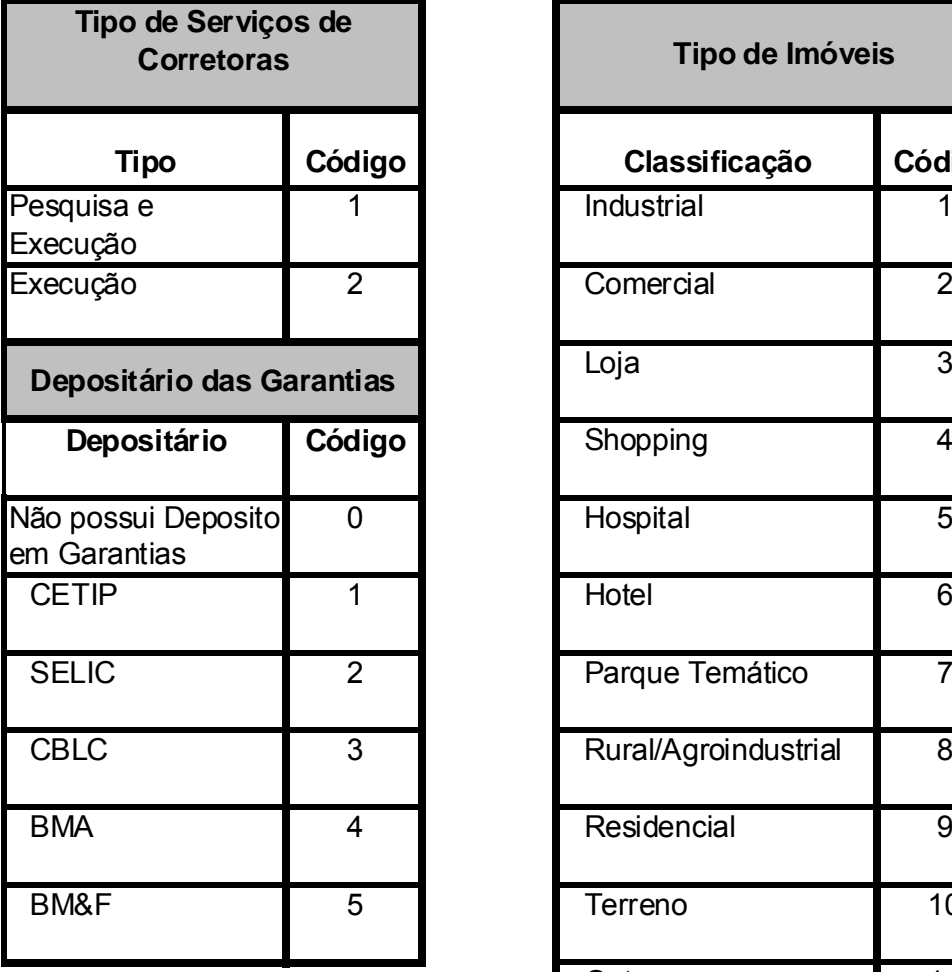

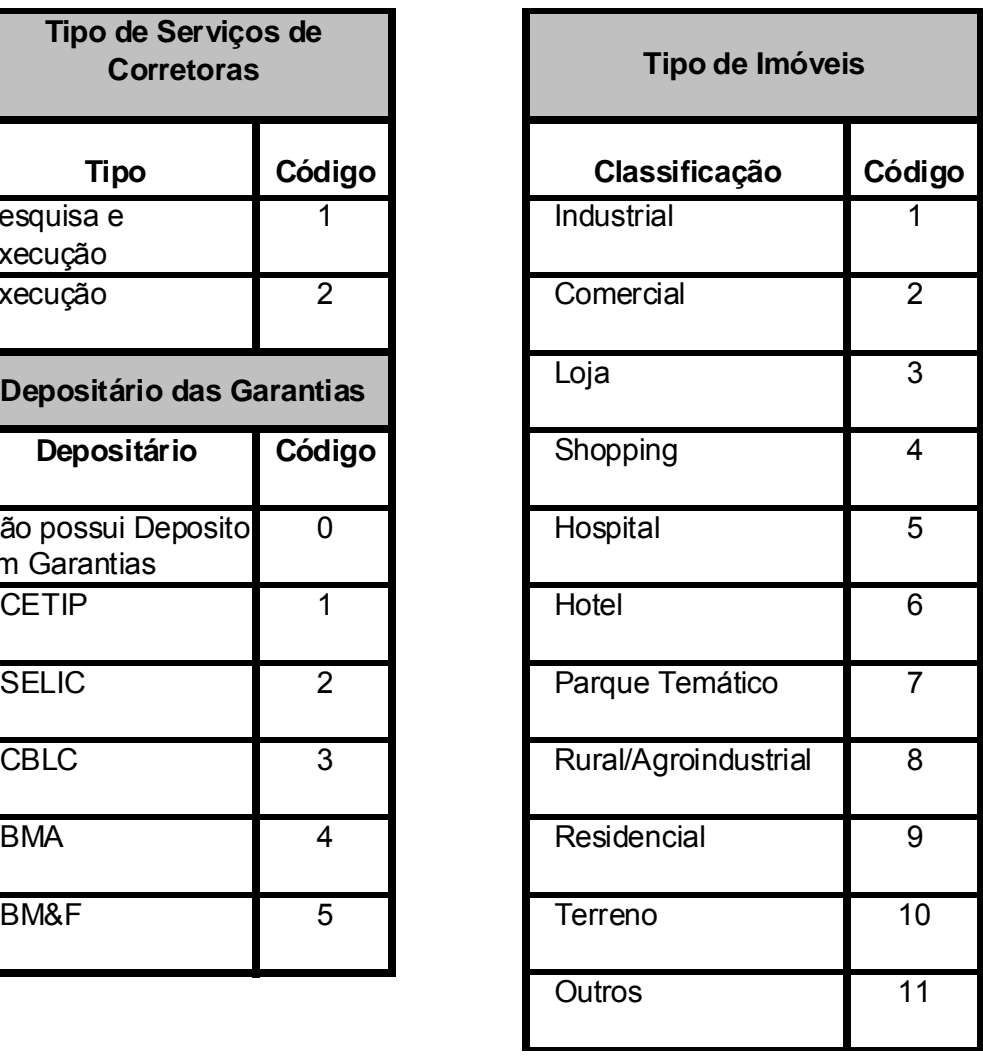

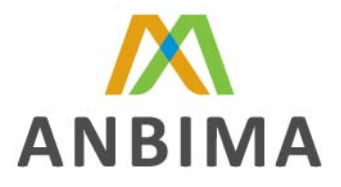

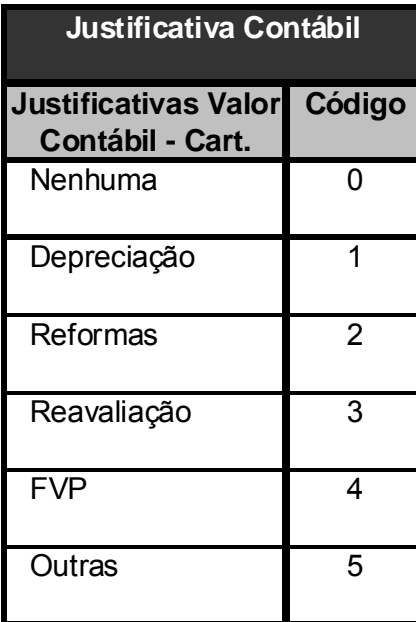

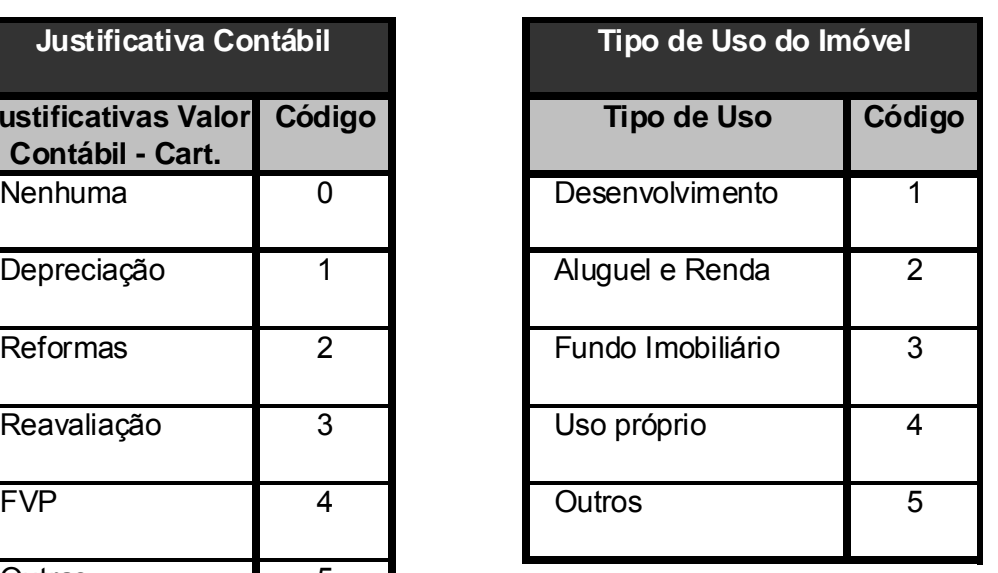

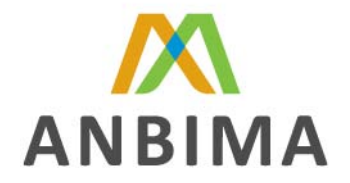

### **ANEXO III – VALORES PADRÕES DE PREENCHIMENTO**

- Todas as "tags" cujo preenchimento se dá de forma não obrigatória, deverão ser utilizados valores padrões conforme tabela abaixo, os quais identificarão o campo como vazio.
- Exclui-se dessa condição a "seção de corretagem" visto que seu preenchimento é opcional.

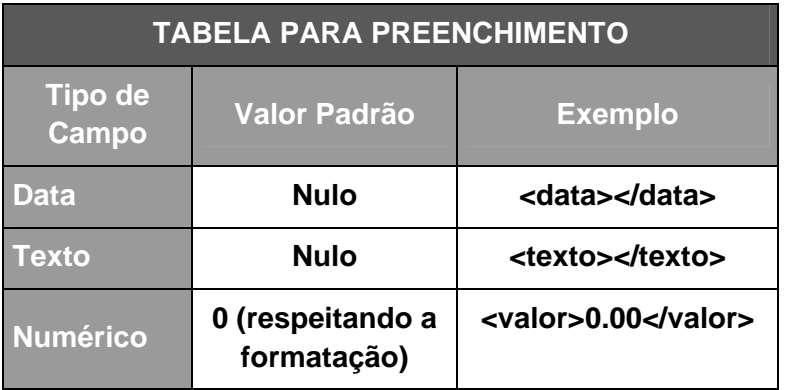

- O separador decimal dos campos numéricos deverá ser ponto (".")
- Não deverá ser usado separado de milhar nos campos numéricos.
- O campo "texto" não deverá ser preenchido com caracteres acentuados ou especiais, devendo sempre ser preenchido com letra maiúscula.
- Todos os valores financeiros do layout deverão ser considerados em sua forma "bruta" (sem impostos e taxas) e em reais (R\$). valores em outras moedas deverão ser convertidos para real na "data posição".
- Para valores negativos, o campos numéricos deverão ser preenchidos com o sinal negativo "-", e não com valores entre parênteses."()".
- O preenchimento do campo "código ISIN" será obrigatório. No caso de ausência do código ISIN, este campo deverá ser preenchido com o valor Curinga - "CÓDIGO DO PAÍS + \*\*\*\*\*\*\*\*\*\*" ou  $****$
- O preenchimento do campo "nível de risco" será sempre obrigatório para envio dos arquivos à SPC.

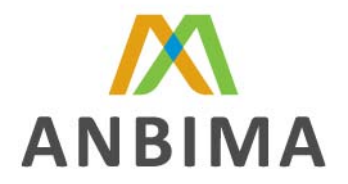

### **ANEXO IV – COMPOSIÇÃO DO CAMPO "VALOR DOS ATIVOS" DO HEADER**

O campo "Valor dos Ativos" localizado na seção "Header de Fundos", representa o somatório dos valores dos ativos de cada seção que compõem patrimônio líquido do fundo. A regra para preenchimento do campo encontra-se exposta abaixo:

### **Seção Títulos Públicos**

Σ Ativos Header = {Valor Financeiro Disponível} + { Valor Financeiro em Garantia} – {Valor dos Tributos}

### **Seção Títulos Privados**

Σ Ativos Header = {Valor Financeiro Disponível} + { Valor Financeiro em Garantia} – {Valor dos Tributos}

### **Seção Debêntures**

Σ Ativos Header = {Valor Financeiro Disponível} + { Valor Financeiro em Garantia} – {Valor dos Tributos}

### **Seção Ações**

Σ Ativos Header = {Valor Financeiro Disponível} + { Valor Financeiro em Garantia} – {Valor dos Tributos}

### **Seção Opções de Ações**

Σ Ativos Header = {Valor Financeiro} – {Valor dos Tributos}

### **Seção Opções Derivativos**

Σ Ativos Header = {Valor Financeiro} – {Valor dos Tributos}

### **Seção Opções Flexíveis**

Σ Ativos Header = {Valor Financeiro} – {Valor dos Tributos}

### **Seção Termo Renda Variável**

Σ Ativos Header = {Valor Financeiro} – {Valor dos Tributos}

### **Seção Termo Renda Fixa**

Σ Ativos Header = {Valor Financeiro} – {Valor dos Tributos}

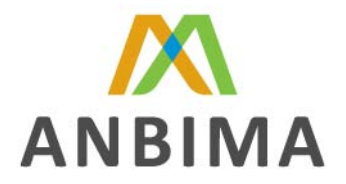

#### **Seção Futuros**

Σ Ativos Header = {Valor dos Ajustes} – {Valor dos Tributos}

#### **Seção Swap**

Σ Ativos Header = {Valor de Mercado Ativo} – {Valor de Mercado Passivo} - {Valor dos Tributos}

#### **Seção Caixa**

Σ Ativos Header = {Saldo Caixa}

#### **Seção Cotas**

Σ Ativos Header = {PU Posição} X {Quantidade} – {Valor dos Tributos}

#### **Seção Despesas (Taxas)**

Os valores contidos nesta seção não entraram no cálculo do valor do PL do Header por se tratarem de dados informativos.

#### **Seção Despesas (Outras)**

Os valores contidos nesta seção não entraram no cálculo do valor do PL do Header por se tratarem de dados informativos.

#### **Seção Provisões**

Os valores contidos nesta seção são contabilizados no "Contas a Pagar" (quando for débito" e no "Contas a Receber" (quando for crédito) do Header

#### **Seção Posição de Corretagem**

Os valores contidos nesta seção não entraram no cálculo do valor do PL do Header por se tratarem de dados informativos.

#### **Seção Carteira Imobiliária**

Σ Ativos Header = {Valor Contábil}

#### **Seção Opções de Moeda**

Σ Ativos Header = {Valor Financeiro} – {Valor dos Tributos}

### **Seção Forwards de Moeda**

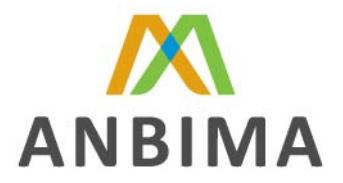

Σ Ativos Header = {Valor Financeiro} – {Valor dos Tributos}

### **Seção Informações de Participações**

Σ Ativos Header = {Valor Financeiro}

### **Seção Direitos Creditórios**

Σ Ativos Header = {Valor Financeiro}